# Stack Frames (11A)

Young Won Lim 10/30/20 Copyright (c) 2014 - 2020 Young W. Lim.

Permission is granted to copy, distribute and/or modify this document under the terms of the GNU Free Documentation License, Version 1.2 or any later version published by the Free Software Foundation; with no Invariant Sections, no Front-Cover Texts, and no Back-Cover Texts. A copy of the license is included in the section entitled "GNU Free Documentation License".

Please send corrections (or suggestions) to [youngwlim@hotmail.com.](mailto:youngwlim@hotmail.com)

This document was produced by using LibreOffice.

ARM System-on-Chip Architecture, 2<sup>nd</sup> ed, Steve Furber

Introduction to ARM Cortex-M Microcontrollers – Embedded Systems, Jonathan W. Valvano

Digital Design and Computer Architecture, D. M. Harris and S. L. Harris

ARM assembler in Raspberry Pi Roger Ferrer Ibáñez

https://thinkingeek.com/arm-assembler-raspberry-pi/

#### Activation records (1)

#### **a stack frame**

a frame of data that gets pushed onto the stack.

#### **a call stack**

divided up into contiguous pieces called stack frames; here, a stack frame would represent a function call and its argument data.

- return address
- arguments
- local variables.

architecture-dependent.

processor knows the size of each frame and moves the stack pointer accordingly as frames are pushed and popped off the stack.

https://stackoverflow.com/questions/10057443/explain-the-concept-of-a-stack-frame-in-a-nutshell

#### Saving and restoring of return address (1)

Nested function calls : **LR** must not be overwritten

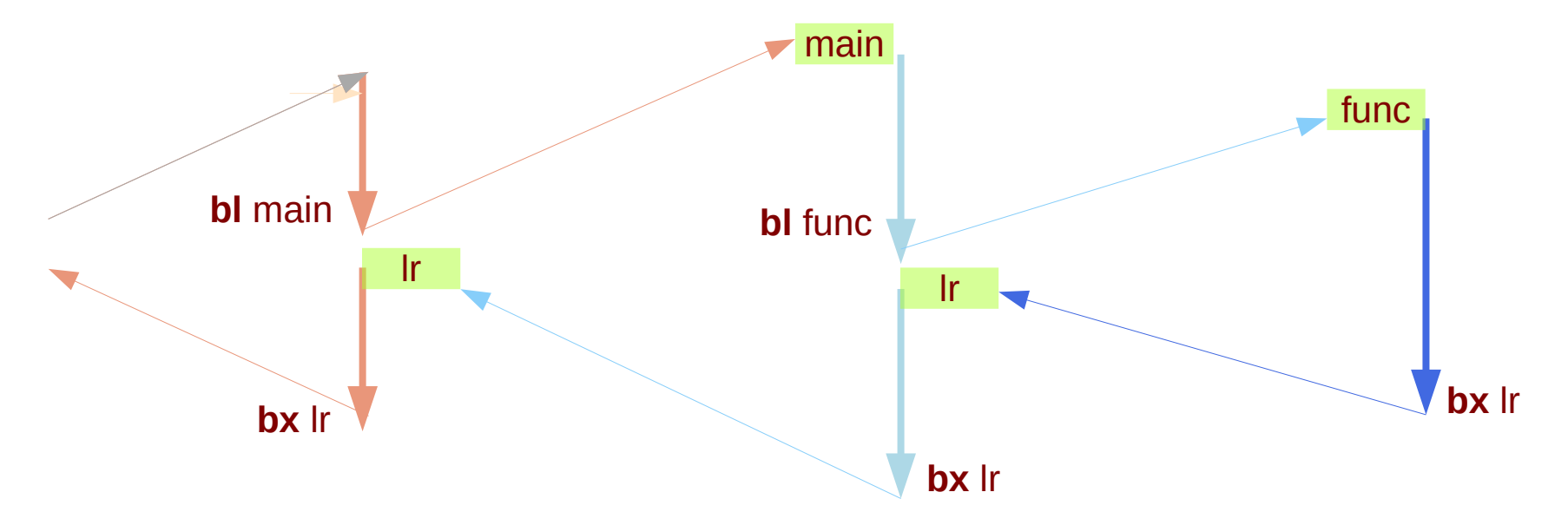

https://thinkingeek.com/2013/02/02/arm-assembler-raspberry-pi-chapter-9/

# **Assembly Programming (10A) Functions** 5

#### Activation records (2)

when your program is started, the **call stack** has only one frame, that of the function **main**(). This is called the initial frame or the outermost frame.

each time a function is called, a new frame is added. each time a function returns, the frame for that function invocation is eliminated.

for a recursive function, there can be many frames for the same function.

the frame for the currently executing function is called the innermost frame. the most recently created frame

http://www.qnx.com/developers/docs/qnxcar2/index.jsp?topic=%2Fcom.qnx.doc.neutrino.prog%2Ftopic%2Fusing\_gdb\_StackFrames.html

### Activation records (3)

Inside your program, **stack frames** are identified by their addresses. A stack frame consists of many bytes, each of which has its own address; each kind of computer has a convention for choosing one byte whose address serves as the address of the frame. Usually this address is kept in a register called the frame pointer register while execution is going on in that frame.

http://www.qnx.com/developers/docs/qnxcar2/index.jsp?topic=%2Fcom.qnx.doc.neutrino.prog%2Ftopic %2Fusing\_gdb\_StackFrames.html

#### Activation records (4)

GDB assigns numbers to all existing stack frames, starting with 0 for the innermost frame, 1 for the frame that called it, and so on upward.

These numbers don't really exist in your program; they're assigned by GDB to give you a way of designating stack frames in GDB commands.

http://www.qnx.com/developers/docs/qnxcar2/index.jsp?topic=%2Fcom.qnx.doc.neutrino.prog%2Ftopic %2Fusing\_gdb\_StackFrames.html

#### Activation records (5)

#### **a call stack**

a stack data structure that stores information about the active subroutines of a computer program.

This kind of stack is also known as an execution stack, program stack, control stack, run-time stack, or machine stack, and is often shortened to just "the stack".

Although maintenance of the **call stack** is important for the proper functioning of most software, the details are normally hidden and automatic in high-level programming languages. Many computer instruction sets provide special instructions for manipulating stacks.

### Activation records (6)

A call stack is used for several related purposes, but the main reason for having one is to keep track of the point to which each active subroutine should return control when it finishes executing.

An **active subroutine** is one that has been called, but is yet to complete execution, after which control should be handed back to the point of call.

Such **activations** of subroutines may be nested to any level (recursive as a special case), hence the stack structure.

https://en.wikipedia.org/wiki/Call\_stack

### Activation records (7)

For example, if a subroutine DrawSquare calls a subroutine DrawLine from four different places, DrawLine must know where to return when its execution completes.

To accomplish this, the address following the instruction that jumps to DrawLine, the return address, is pushed onto the top of the call stack with each call.

https://en.wikipedia.org/wiki/Call\_stack

### Activation records (1)

#### function: ; Keep callee-saved registers **push {r4, Ir}** ; Keep the callee saved registers ... ; code of the function **pop {r4, lr}** ; Restore the callee saved registers **bx Ir bx i** Return from the function

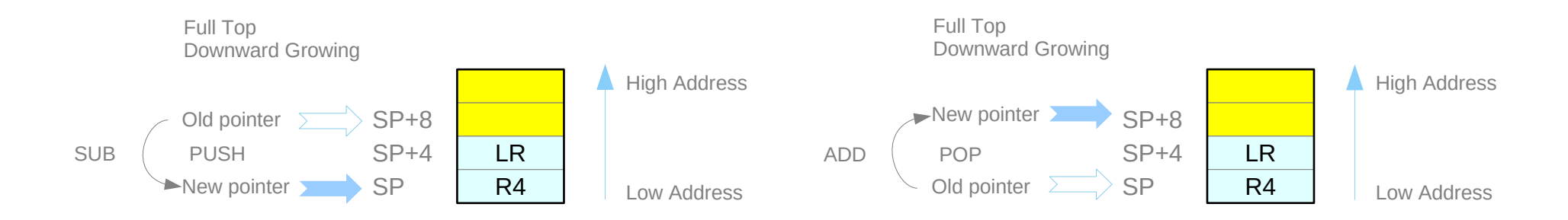

https://thinkingeek.com/2013/02/07/arm-assembler-raspberry-pi-chapter-10/

# **Assembly Programming 12** The Massembly Programming 12 The Massembly Programming 12 The Massemble of the Massem of the Massem of the Massem of the Massem of the Massem of the Massem of the Massem of the Massem of the Masse

### Activation records (2)

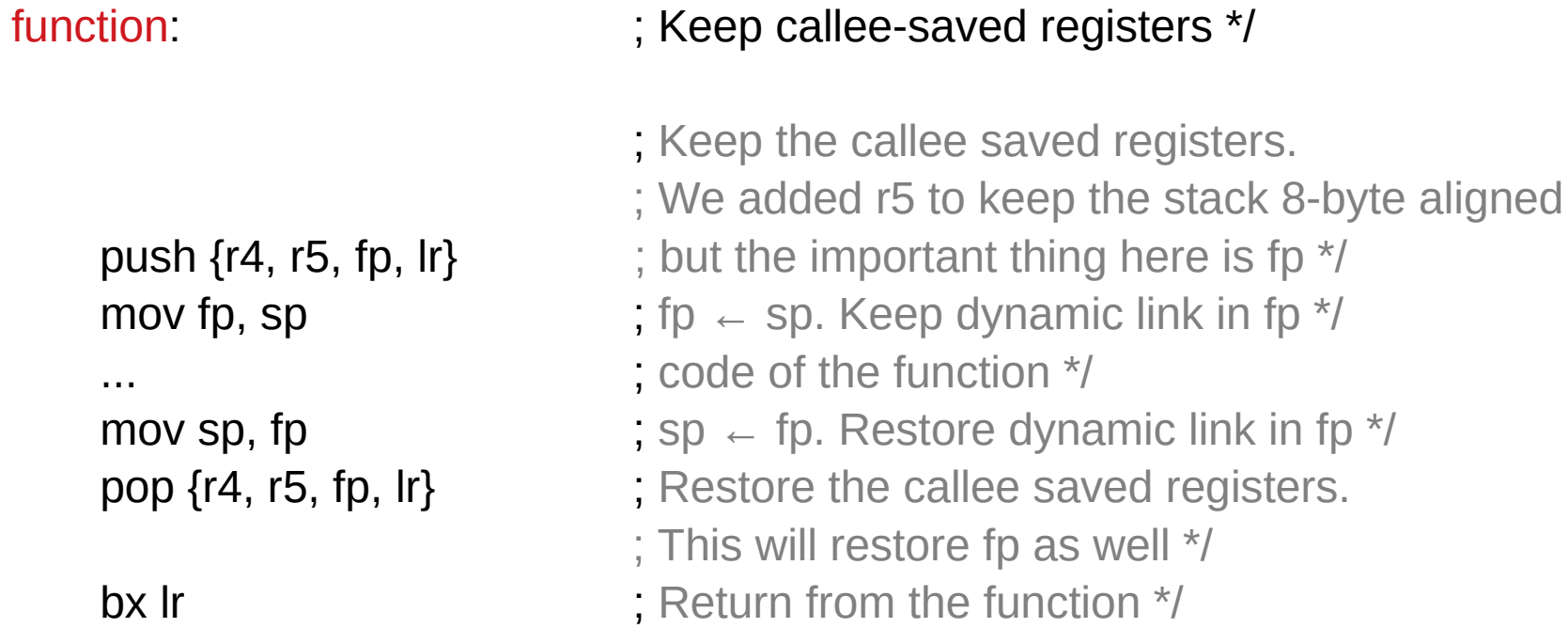

# Activation records (3)

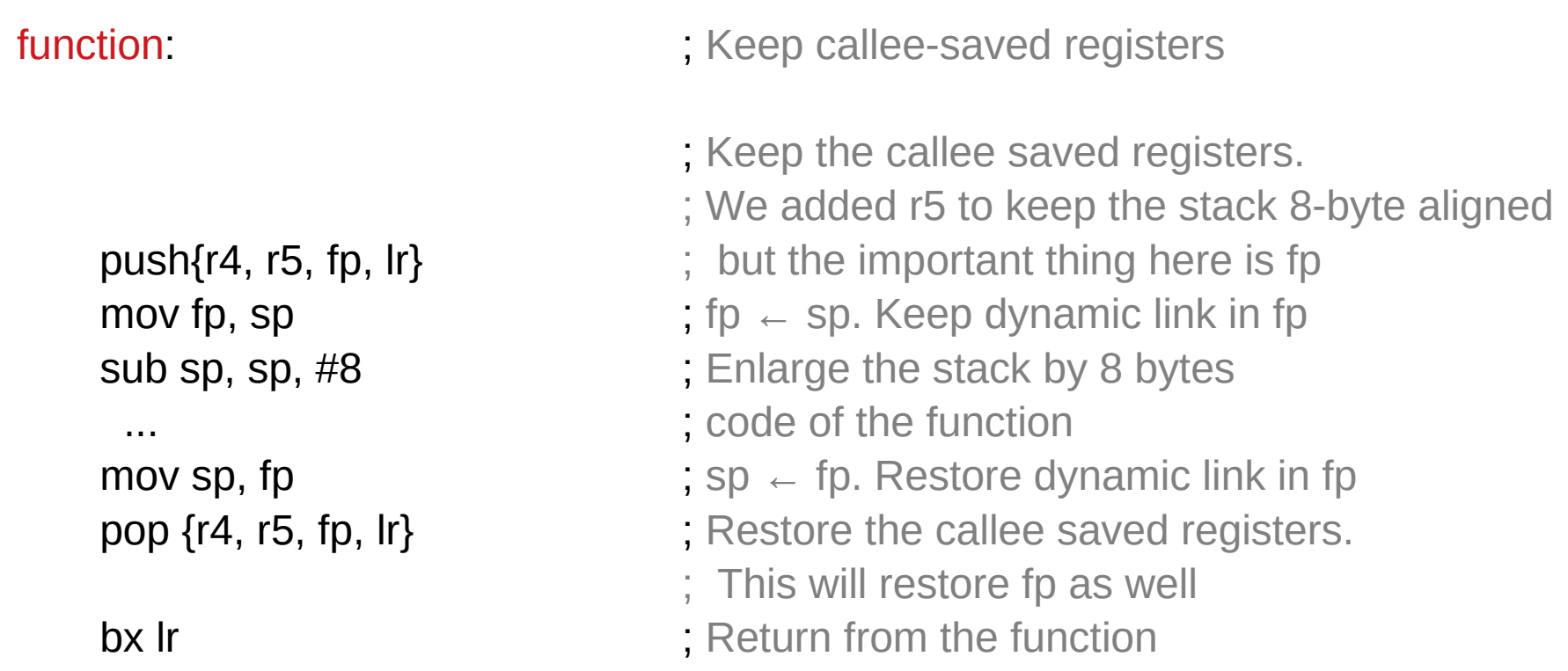

#### Activation records (4)

```
void sq(int *c) {
    (*c) = (*c) * (*c);}
```
#### sq:

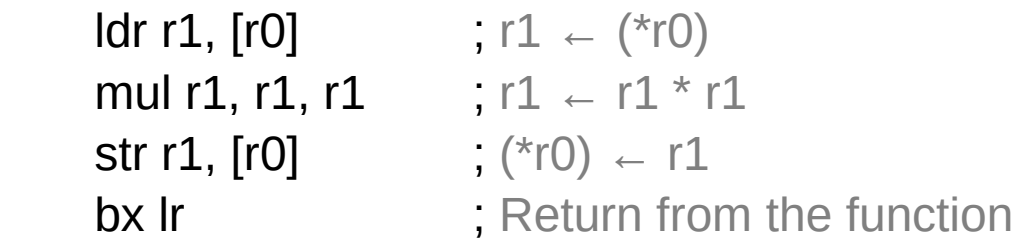

#### Activation records (5)

```
int sq_sum5(int a, int b, int c, int d, int e) \{sq(&a);
    sq(&b);
    sq(&c);
    sq(&d);
    sq(&e);
    return a + b + c + d + e;
}
```
### Activation records (6)

sq\_sum5:

push {fp, Ir} ; Keep fp and all callee-saved registers.

; Allocate space for 4 integers in the stack

mov fp, sp ; Set the dynamic link

sub sp, sp,  $\#16$  ; sp  $\leftarrow$  sp - 16. str r0,  $[fp, #-16]$  ;  $*(fp - 16) \leftarrow r0$ str r1, [fp, #-12]  $;*(fp - 12) - 11$ str r2, [fp, #-8]  $;*(fp - 8) \leftarrow r2$ str r3,  $[fp, #-4]$  ;  $*(fp - 4) \leftarrow 73$ 

; Keep parameters in the stack

# Activation records (7)

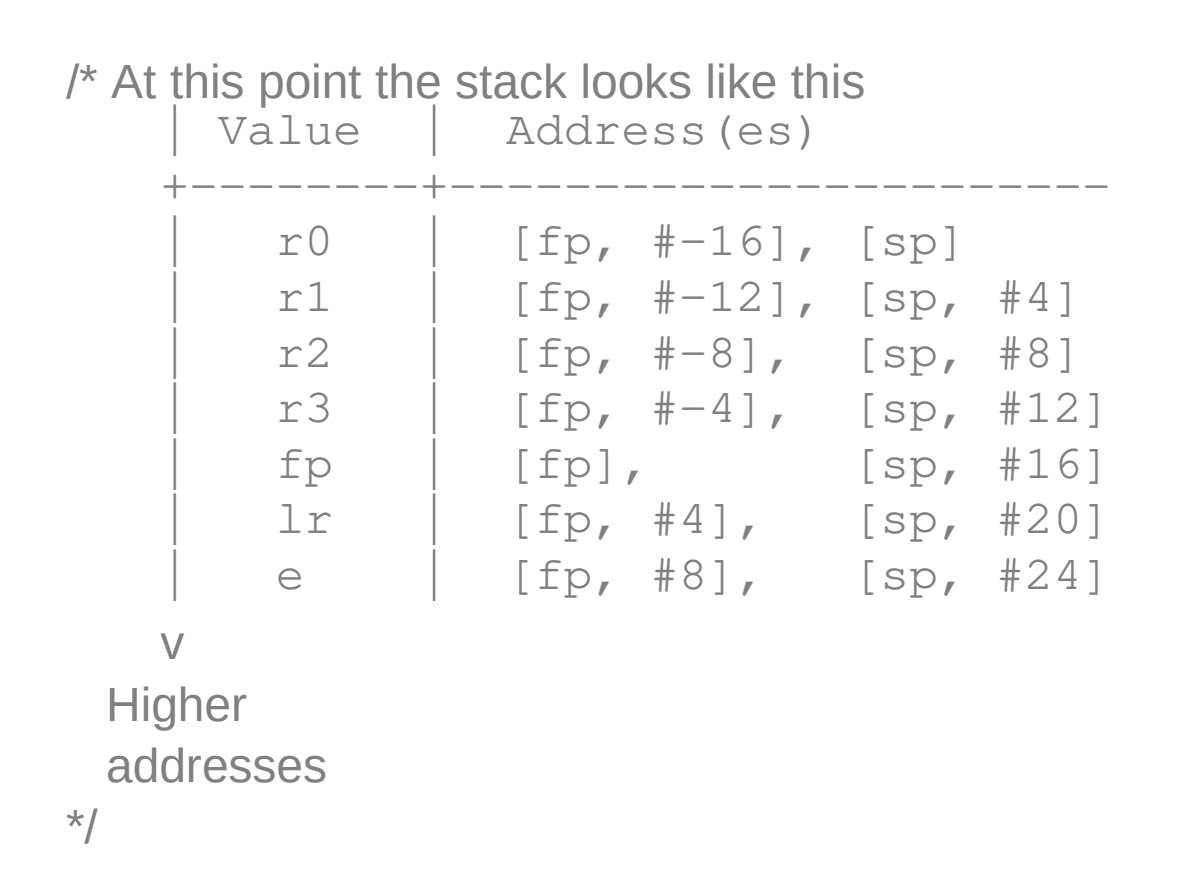

### Activation records (8)

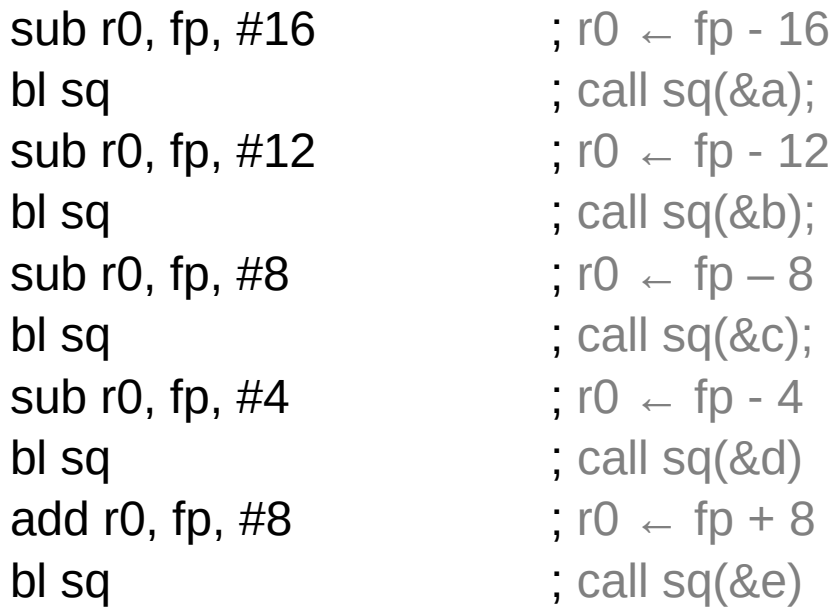

### Activation records (9)

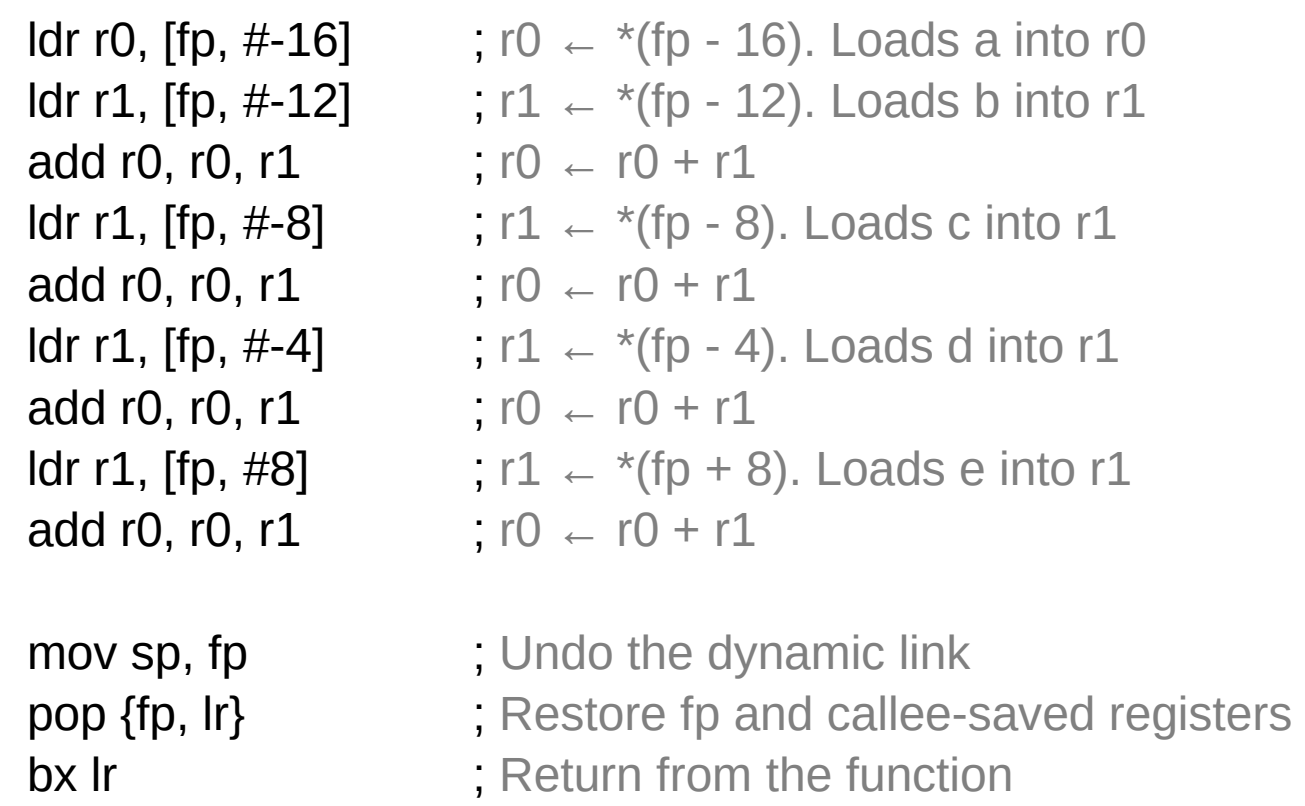

#### Activation records (10)

```
/* squares.s */
.data
```
.align 4 message: .asciz "Sum of  $1^2 + 2^2 + 3^2 + 4^2 + 5^2$  is %d\n"

.text

sq: <<defined above>>

sq\_sum5: <<defined above>>

.globl main

# Activation records (11)

#### main:

push {r4, lr} ; Keep callee-saved registers

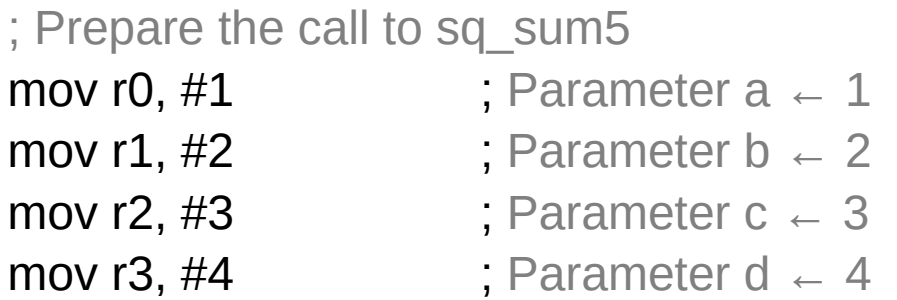

; Parameter e goes through the stack,

; so it requires enlarging the stack

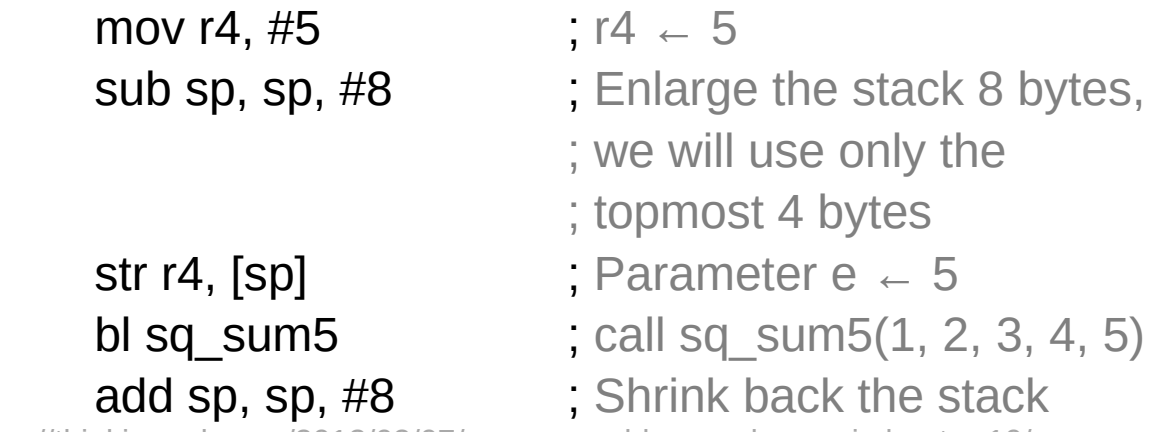

### Activation records (12)

```
; Prepare the call to printf 
mov r1, r0 ; The result of sq_sum5
ldr r0, address_of_message
bl printf \qquad \qquad ; Call printf
pop {r4, lr} ; Restore callee-saved registers 
bx lr
```
address\_of\_message: .word message

\$ ./square Sum of  $1^2$  +  $2^2$  +  $3^2$  +  $4^2$  +  $5^2$  is 55

#### Callee Saved Registers

#### function:

push { r4, lr } /\* Keep the callee saved registers \*/ code of the function pop { r4, lr } /\* Restore the callee saved registers \*/ bx lr /\* Return from the function \*/

### Dynamic Link

function: push { r4, r5, fp, lr } code of the function pop { r4, r5, fp, lr } bx lr

mov fp, sp  $\prime^*$  fp  $\leftarrow$  sp. Keep dynamic link in fp  $^*/$ 

mov sp, fp  $/$ \* sp  $\leftarrow$  fp. Restore dynamic link in fp \*/

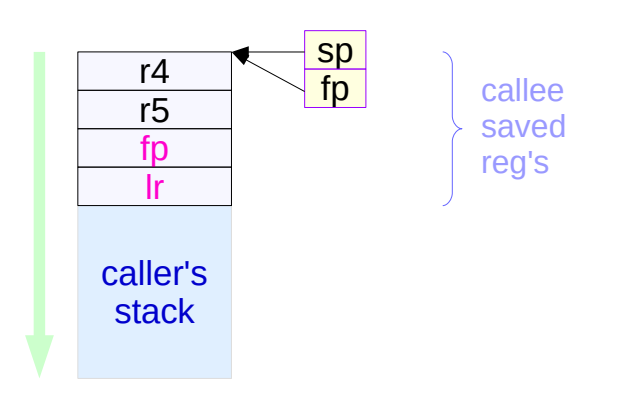

#### Local Data

function: push { r4, r5, fp, lr }<br>sub sp, sp, #8 /\* 8 bytes local data space  $*$ / mov fp, sp code of the function mov sp, fp pop { r4, r5, fp, lr } bx lr

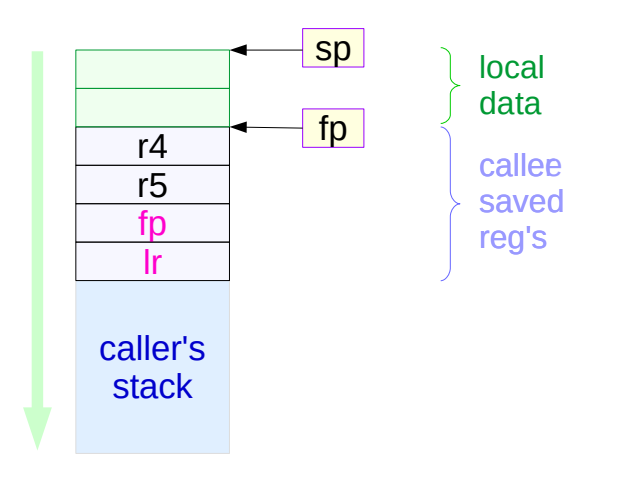

#### Local Data and Parameters

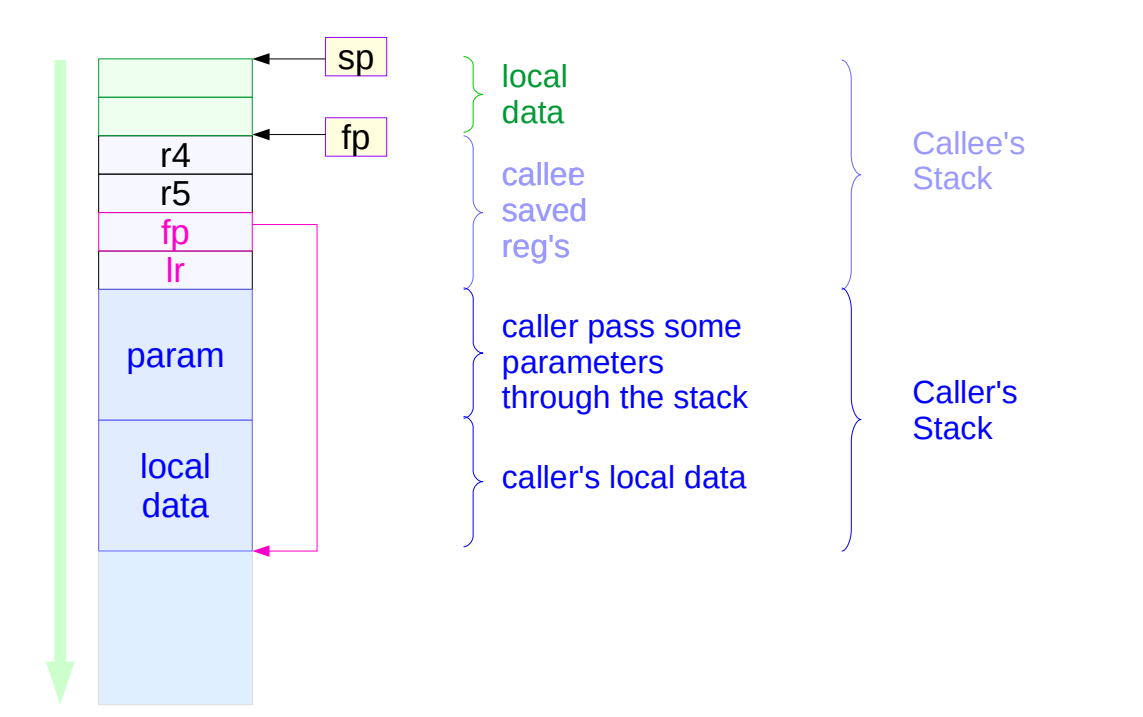

#### Local Data Generating Examples

void sq(int \*c) {  $(*c) = (*c) * (*c);$ }

int sq  $sum5(int a, int b, int c, int d, int e)$ { sq(&a); sq(&b); sq(&c); sq(&d); sq(&e); return  $a + b + c + d + e$ ; }

#### ... sq\_sum5(1, 2, 3, 4, 5); …

#### callee function

- sq received a reference
- registers do not have an address
- allocate temporary local storage

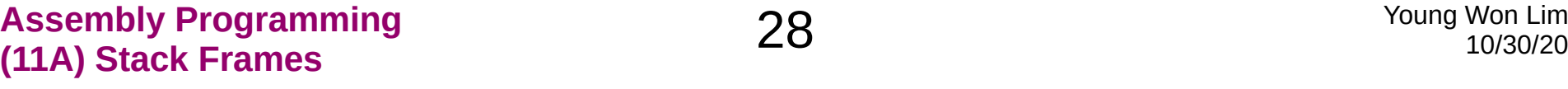

caller function

#### Callee Function Code (1)

sq\_sum5: push  $\{$  fp,  $\{$ r  $\}$ mov fp, sp sub sp , sp , #16 str r0,  $\lceil$  fp, #-16  $\rceil$  \* (fp - 16 )  $\leftarrow$  r0 str r1,  $[$  fp, #-12  $]$  \* (fp - 12 )  $\leftarrow$  r1 str r2,  $\lceil$  fp, #-8  $\rceil$  \* ( fp - 8 )  $\leftarrow$  r2 str r3,  $\lceil \ln 44 \rceil$  \*( fp - 4)  $\leftarrow$  r3 mov sp , fp pop  $\{$  fp,  $\{$ r  $\}$ bx lr sq:  $\text{Idr r1, [r0]}$   $r1 \leftarrow (*r0)$ mul r1, r1, r1  $r1 + r1 + r1 + r1$ str r1,  $\lceil$  r0  $\rceil$  ( \*r0 )  $\leftarrow$  r1 bx lr

sub r0, fp,  $\#16$  r0  $\leftarrow$  fp - 16 **bl sq**  $\alpha$  ) call sq ( $\alpha$ a) sub r0, fp,  $\#12$  r0  $\leftarrow$  fp - 12 **bl sq** call sq  $($  &b  $)$ sub r0, fp,  $\#8$  r0  $\leftarrow$  fp - 8  $bl$  sq call sq (  $&c$  ) sub r0, fp,  $\#4$  r0  $\leftarrow$  fp - 4  $bl$  sq call sq (  $&d$  ) add r0, fp,  $\#8$  r0  $\leftarrow$  fp + 8  $bl$  sq call sq (  $\&e$  )

**ldr r0, [ fp, #-16 ]** r0  $\leftarrow$  \*( fp - 16 ) :a **ldr r1, [ fp, #-12 ]** r1 ← \*( fp - 12 ) :b add r0, r0, r1  $r0 \leftarrow r0 + r1$ **ldr r1, [ fp, #-8 ]** r1  $\leftarrow$  \*( fp - 8 ) :c add r0, r0, r1  $r0 \leftarrow r0 + r1$ **ldr r1, [ fp, #-4 ]**  $r1 \leftarrow * ($  fp - 4 ) :d add r0, r0, r1  $r0 \leftarrow r0 + r1$ **ldr r1, [ fp, #8 ]** r1  $\leftarrow$  \*( fp + 8 ) :e add r0, r0, r1  $r0 \leftarrow r0 + r1$ 

#### Callee Function Code (2)

sq\_sum5: push  $\{$  fp,  $\{$ r  $\}$ mov fp, sp sub sp , sp , #16

str r0, [fp, #-16 ] 
$$
\times
$$
 (fp - 16)  $\leftarrow$  r0  
\nstr r1, [fp, #-12 ]  $\times$  (fp - 12)  $\leftarrow$  r1  
\nstr r2, [fp, #-8 ]  $\times$  (fp - 8)  $\leftarrow$  r2  
\nstr r3, [fp, #-4 ]  $\times$  (fp - 4)  $\leftarrow$  r3

mov sp , fp pop  $\{$  fp,  $\{$ r  $\}$ bx lr

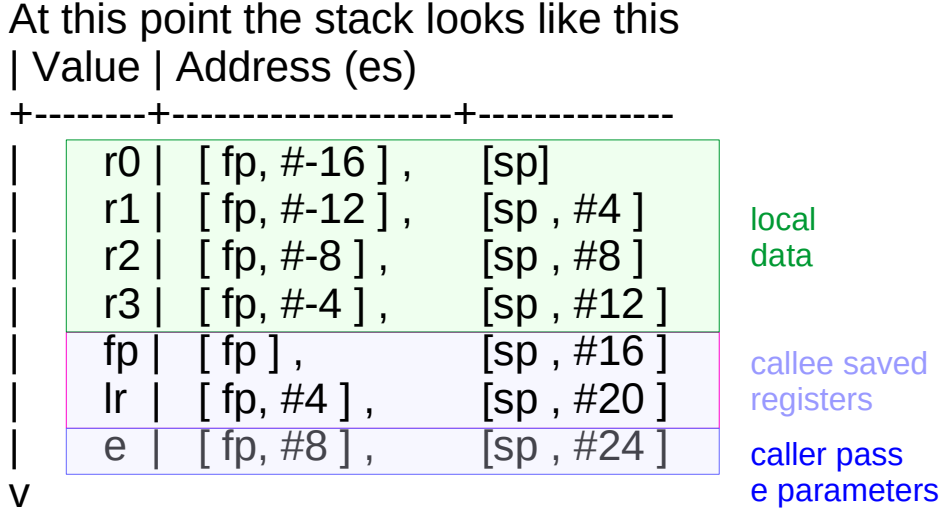

**Higher** addresses

#### Callee Function Code (3)

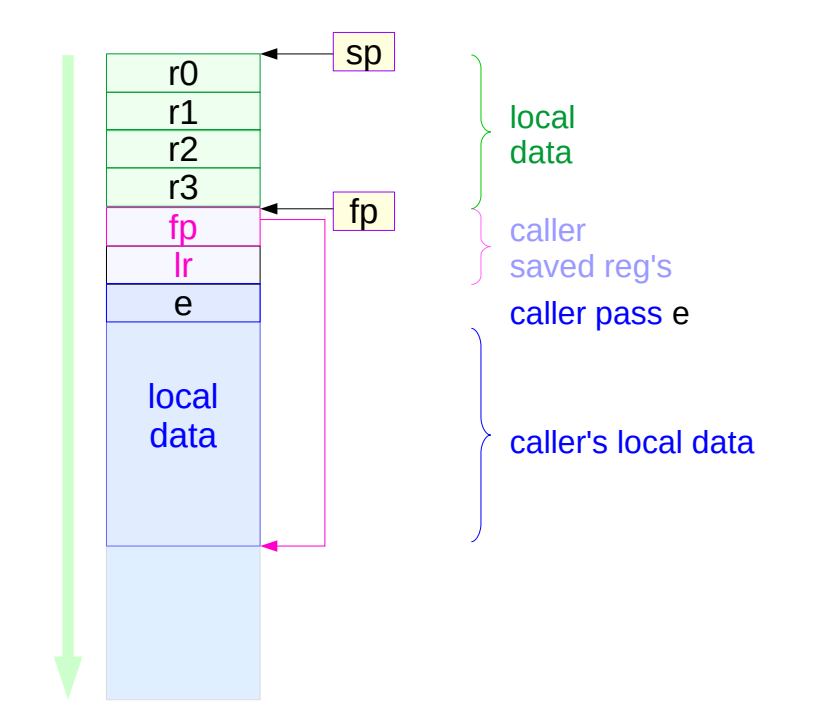

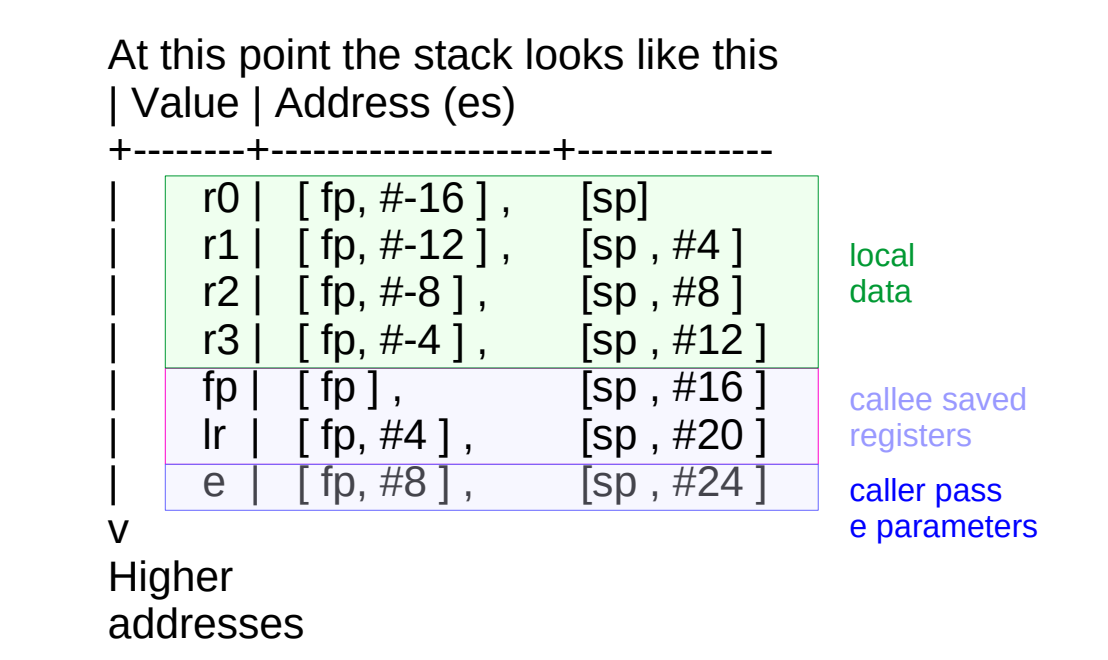

#### Caller Function Code

.data .align 4

message: .asciz "Sum of  $1^2 + 2^2 + 3^2 + 4^2 + 4^2$ 5^2 is %d\n"

#### .text

sq: << defined above>> sq\_sum5: <<defined above>>

.globl main main:

push { r4, lr }

pop { r4, lr }

bx lr

```
mov r0, \#1 a -1mov r1, #2 b -2mov r2, #3 c = 3mov r3, #4 d -4mov r4, #5 r4 - 5sub sp , sp , #8
str r4, [\textsf{sp}] e \leftarrow 5
bl sq_sum5 sq_sum5 ( 1, 2, 3, 4, 5 )add sp , sp , #8
mov r1, r0
ldr r0, address of message
bl printf
address of message: . word message
```
- R11 fp Frame Pointer
- R12 ip Scratch register / specialist use by linker<br>R13 sp Lower end of current stack frame
	- sp Lower end of current stack frame
- R14 lr Link address / scratch register
- R15 pc Program coutner

#### LR and FP Registers

- SP where the stack is
- FP where the stack was
- PC where you are
- LR where you were

http://stackoverflow.com/questions/15752188/arm-link-register-and-framepointer

#### -fno-omit-frame-pointer

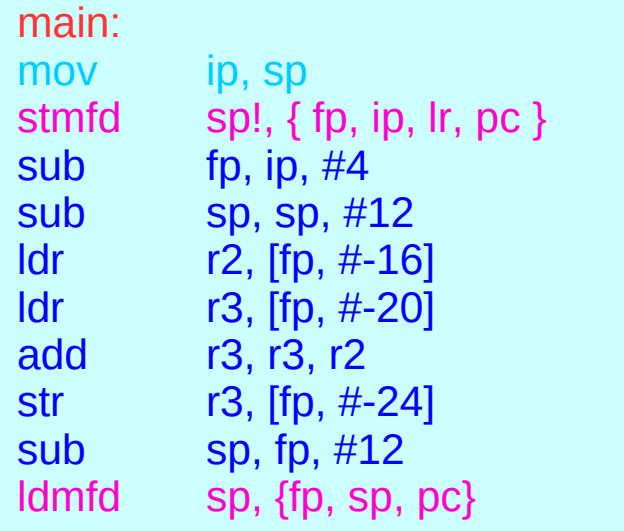

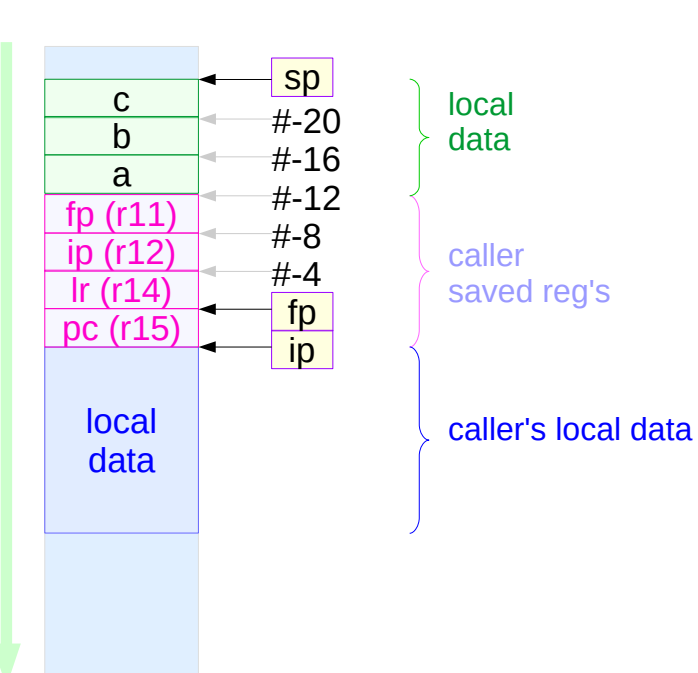

#### main() { volatile int a, b, c;  $c = a + b$ ; }

https://community.arm.com/thread/7092

#### -fomit-frame-pointer

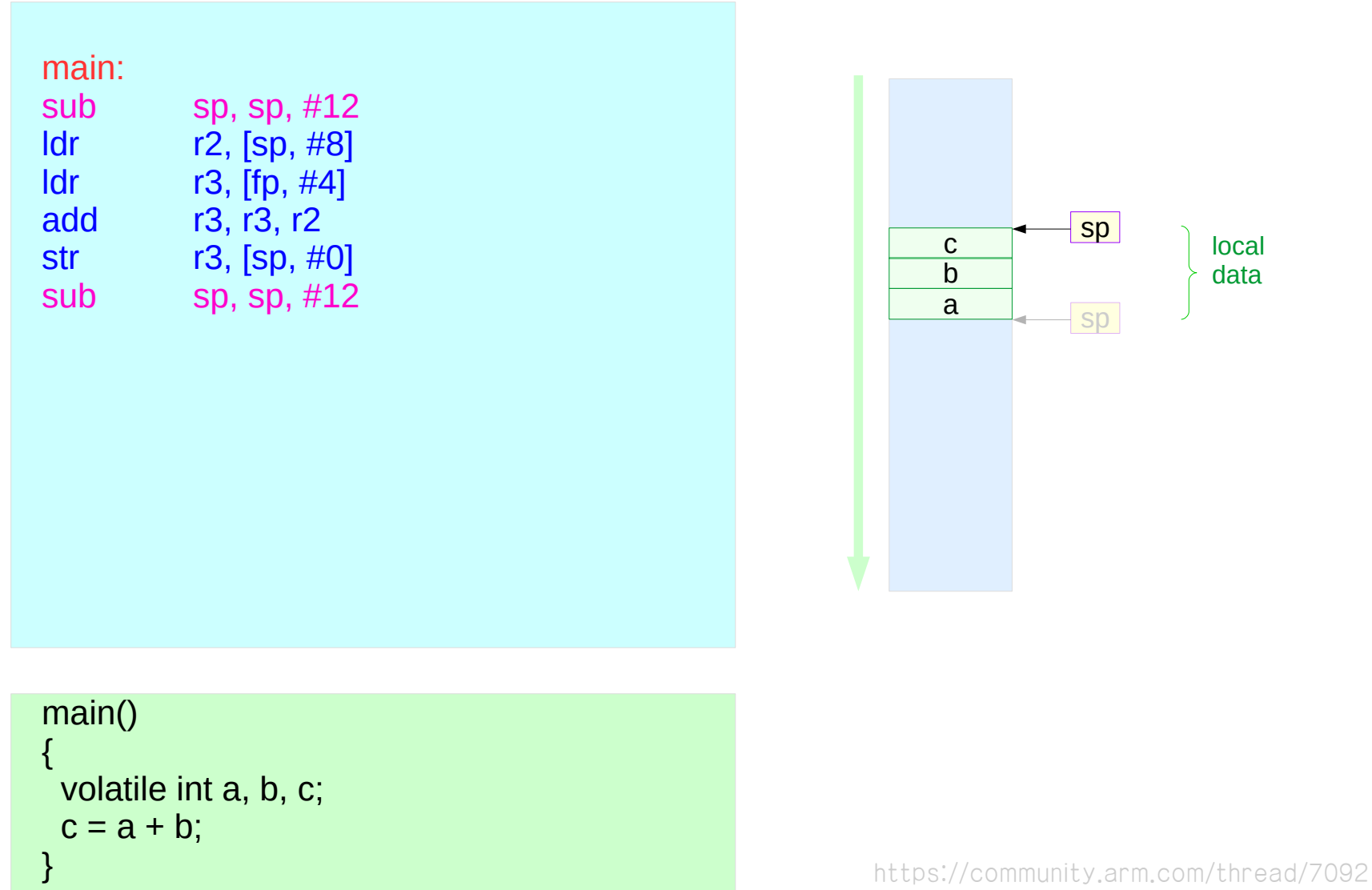
#### Local Variables

- Dynamic allocation / release allows for resue of RAM
- Limited scope of access (making it private) provides for data protection
- Only the program that created the local variable can access it
- Since an interrupt will save registers, the code is reentrant
- Since absolute addressing is not used, the code is relocatable
- We can use symbolic names for the variables making it easier to understand
- The number of variables is only limited by the size of the stack
- Because it is more general, it will be easier to add additional variables

Computer Organization and Design ARM Edition: The Hardware Software Interface by D. A. Patterson and J. L. Hennessy

●

#### Global Variables

```
void MyFunction (void) {
    static uint32_t count = 0;
    count++;
}
```

```
static int32_t myPrivateGlobalVariable; // accessible by this file only
void static MyPrivateFunction (void) {
}
```

```
const int16_t Slope=21;
const uint8_t SinTable[8] = {0, 50, 98, 142, 180, 212, 236, 250};
```
#### LIFO Stack

- Program segments should have an matching number of pushes and pops
- Stack accesses (push or pop) should not be performed outside the allocation area
- Stack reads and writes should not be performed within the free area
- Stack push should first decrement SP by 4, then store the data
- Stack pop should <u>first</u> read the data, then increment SP by 4

**Full Top Descending Stack**

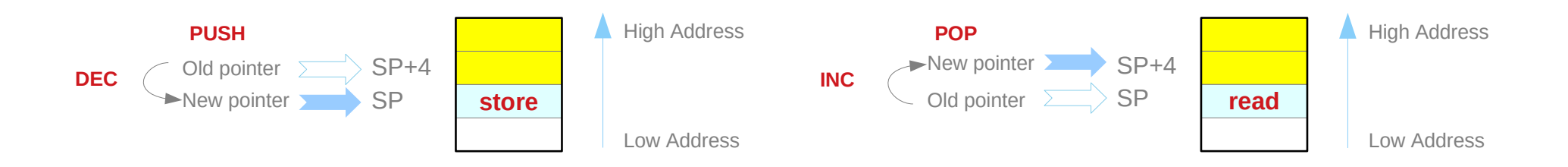

Introduction to ARM Cortex-M Microcontrollers – Embedded Systems, Jonathan W. Valvano **DEC**

# **Assembly Programming 29 Assembly Programming 39 Assembly Programming 39 Assembly Programming 39 Assembly Programming 39 Assembly Programming 39 Assembly Programming 39 Assembly Programming 39 Assembly Programming 39 Assem**

#### LIFO Stack

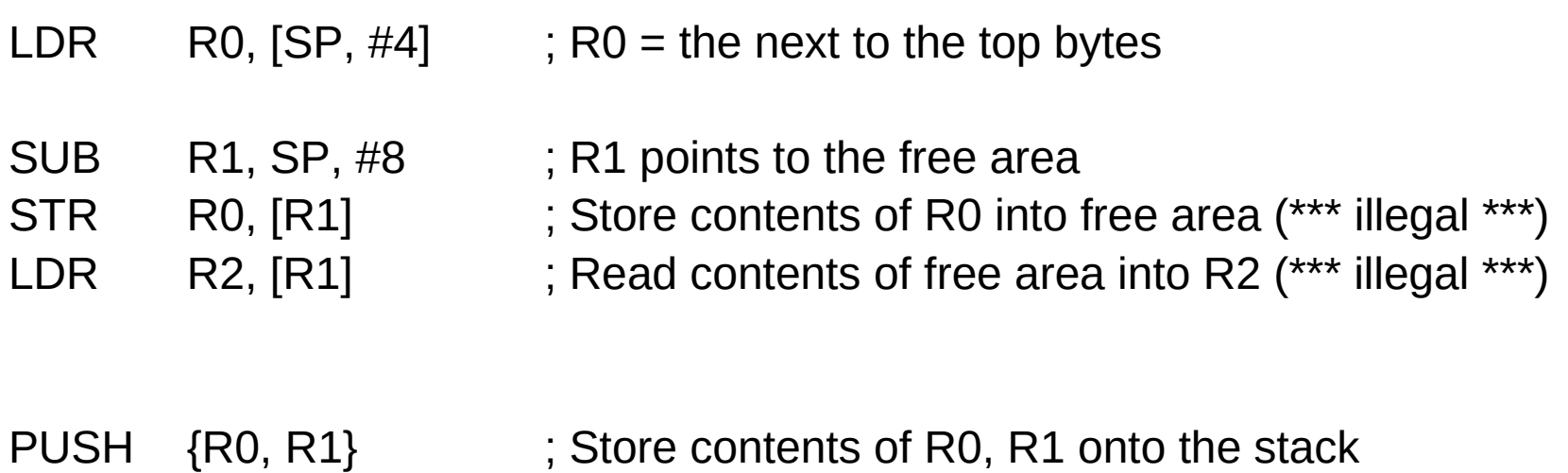

#### Local variables on the stack

#### Func PUSH {R4, R5, R8, LR} ; save registers as needed

- 
- ; 1) allocate local variables
- ; 2) body of the function, access local variables
- ; 3) deallocate local variables
- POP {R4, R5, R8, PC}

#### Initializing a local array

```
void Set(void) {
     uint32_t data[10];
     int i;
     for (i=0; i<10; i++) {
          data[i] = i;
     }
}
```
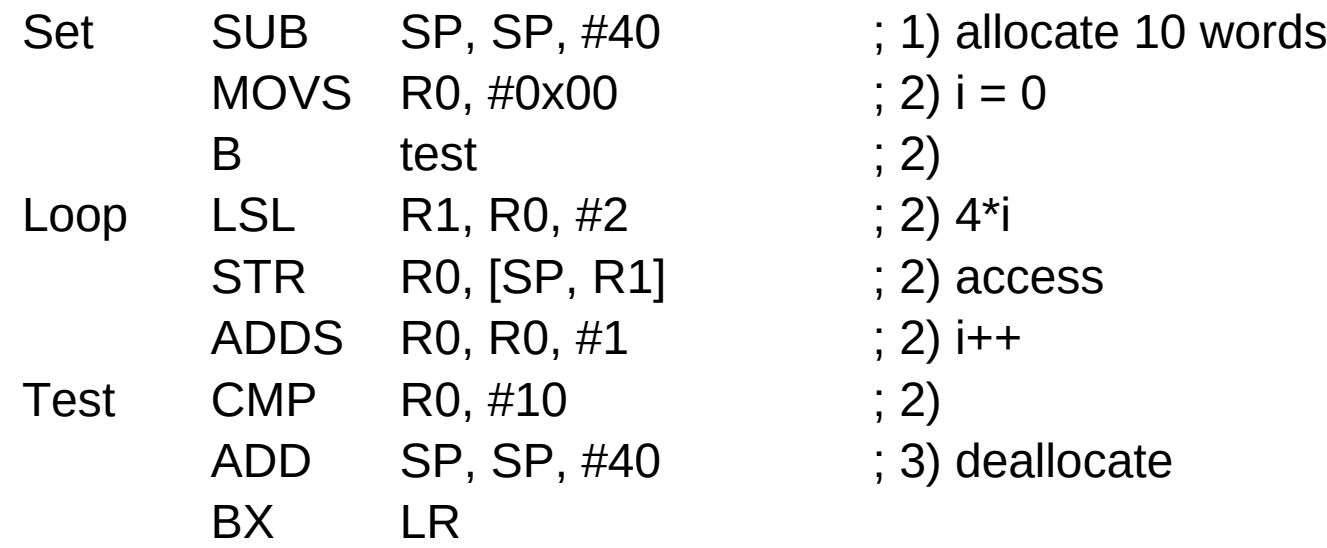

Introduction to ARM Cortex-M Microcontrollers – Embedded Systems, Jonathan W. Valvano

# **Assembly Programming (11A) Stack Frames** 42 Young Won Lim

#### 1. Binding

Sum EQU 0 ; 32-bit local variable, stored on the stack

Introduction to ARM Cortex-M Microcontrollers – Embedded Systems, Jonathan W. Valvano

**Assembly Programming \begin{array}{c} \text{43} \\ \text{43} \\ \text{44} \\ \text{45} \\ \text{46} \\ \text{47} \\ \text{48} \\ \text{49} \\ \text{40} \\ \text{40} \\ \text{41} \\ \text{42} \\ \text{43} \\ \text{44} \\ \text{45} \\ \text{46} \\ \text{47} \\ \text{48} \\ \text{49} \\ \text{40} \\ \text{41} \\ \text{42} \\ \text{43} \\ \text{44} \\ \text{45} \\ \text{46} \\ \text{47} \\ \text{** 

#### 2. Allocation

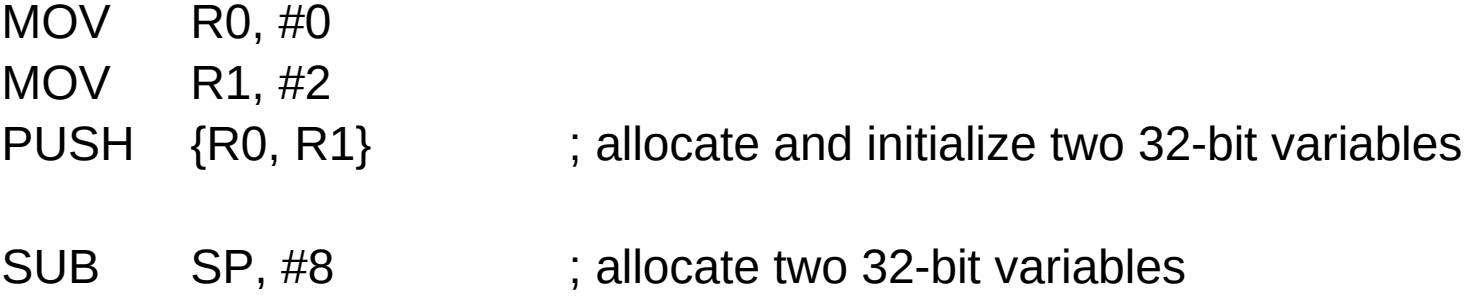

Introduction to ARM Cortex-M Microcontrollers – Embedded Systems, Jonathan W. Valvano

**Assembly Programming**  $\begin{array}{c} 44 \\ (11A)$  **Stack Frames**  $\end{array}$   $\begin{array}{c}$  Young Won Lim

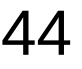

#### 3. Access

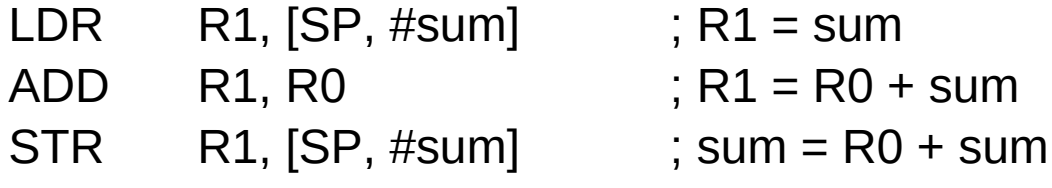

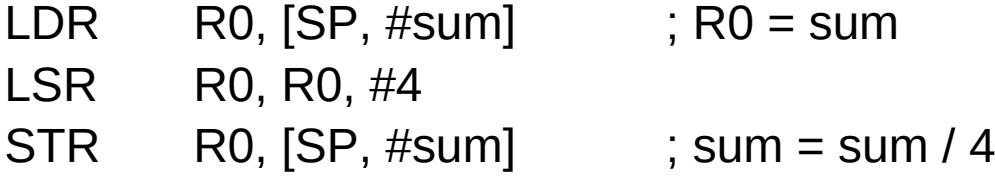

Introduction to ARM Cortex-M Microcontrollers – Embedded Systems, Jonathan W. Valvano

**Assembly Programming**  $\overline{45}$  $\overline{45}$  **Assembly Programming**  $\overline{45}$  $\overline{10/30/20}$ 

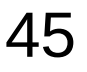

#### 4. Deallocation

ADD SP, #4 ; deallocate sum

Introduction to ARM Cortex-M Microcontrollers – Embedded Systems, Jonathan W. Valvano

**Assembly Programming**  $\overline{46}$  $\overline{46}$  $\overline{47}$  $\overline{48}$  $\overline{49}$  $\overline{49}$  $\overline{49}$  $\overline{49}$  $\overline{49}$  $\overline{49}$  $\overline{49}$  $\overline{49}$  $\overline{49}$  $\overline{49}$  $\overline{49}$  $\overline{49}$  $\overline{49}$  $\overline{49}$  $\overline{49}$  $\overline{49}$ 

#### Stack Frames

- Parameters
- Return address
- Saved registers
- Local variables

#### Stack Frames

```
uint32_t calc(void) {
    uint32_t sum, n;
    for (n=1000; n>0; n--) {
        sum = sum + n;}
    return sum;
}
```
Introduction to ARM Cortex-M Microcontrollers – Embedded Systems, Jonathan W. Valvano

**Assembly Programming (11A) Stack Frames** 48 Young Won Lim

## Stack Frame Implementation Example 1 (1)

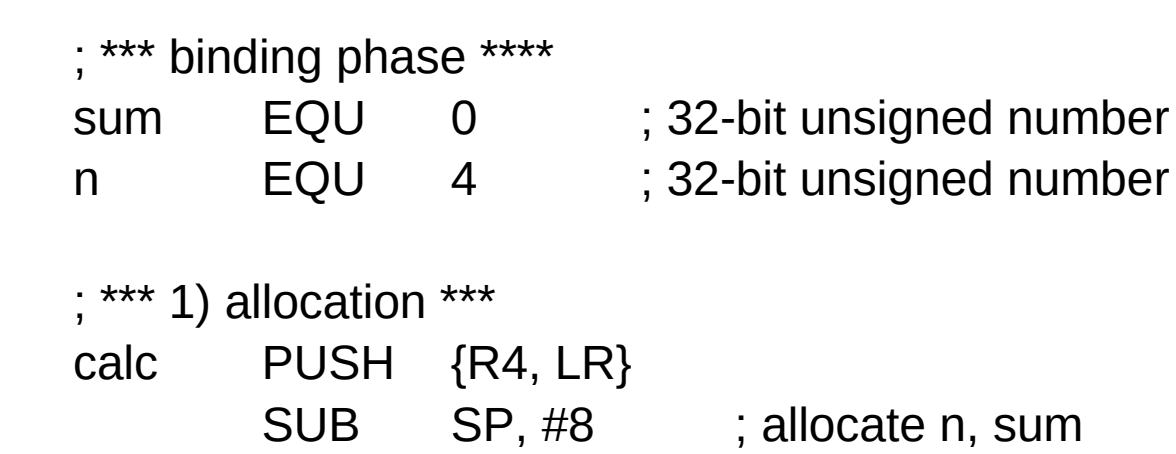

Introduction to ARM Cortex-M Microcontrollers – Embedded Systems, Jonathan W. Valvano

**Assembly Programming (11A) Stack Frames** 49 Young Won Lim

#### Stack Frame Implementation Example 2 (2)

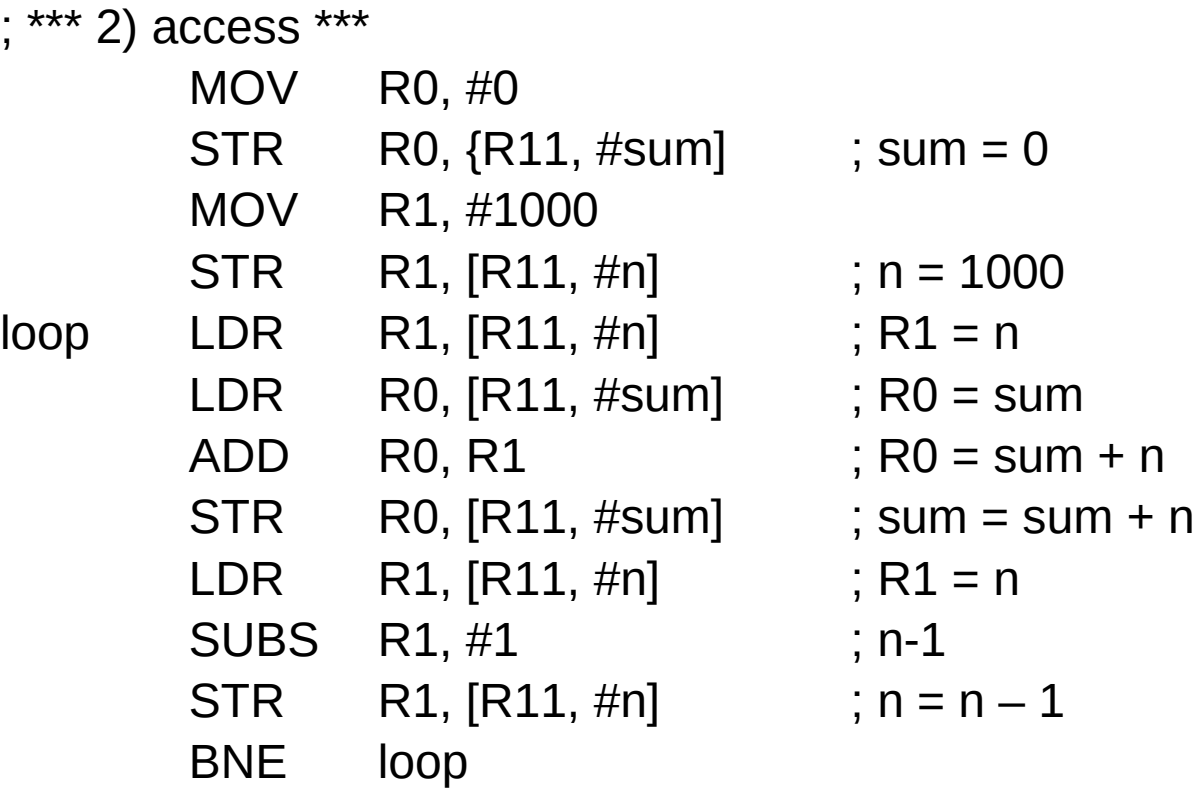

; \*\*\* 3) deallocation \*\*\*

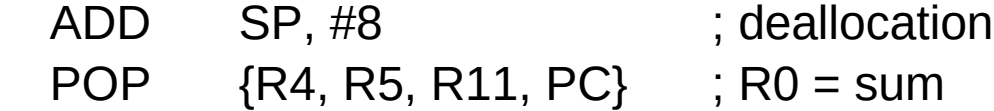

Introduction to ARM Cortex-M Microcontrollers – Embedded Systems, Jonathan W. Valvano

**Assembly Programming 60 Constrained Bank Constrained Bank Coung Won Lim**<br> **(11A) Stack Frames** 10/30/20

## Stack Frame Implementation Example 2 (1)

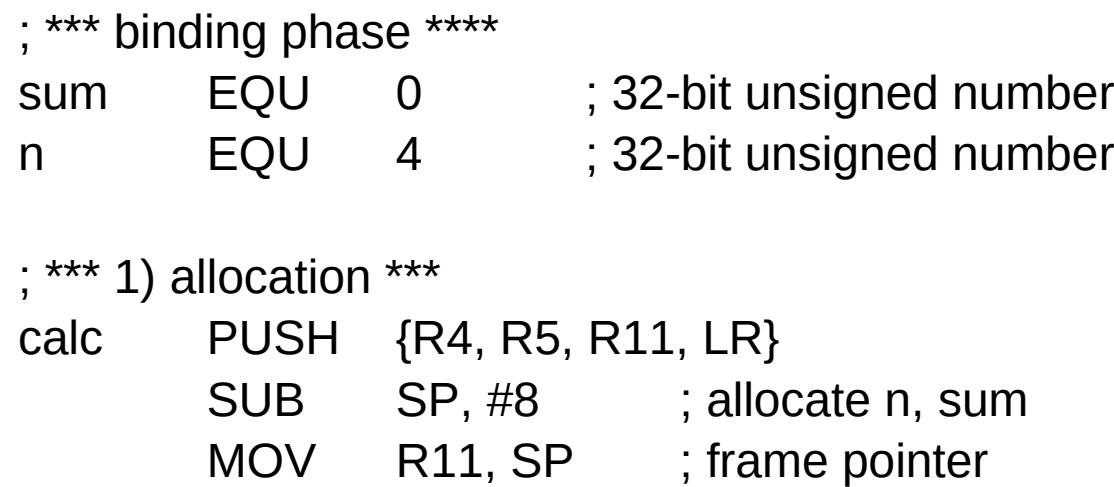

#### Stack Frame Implementation Example 2 (2)

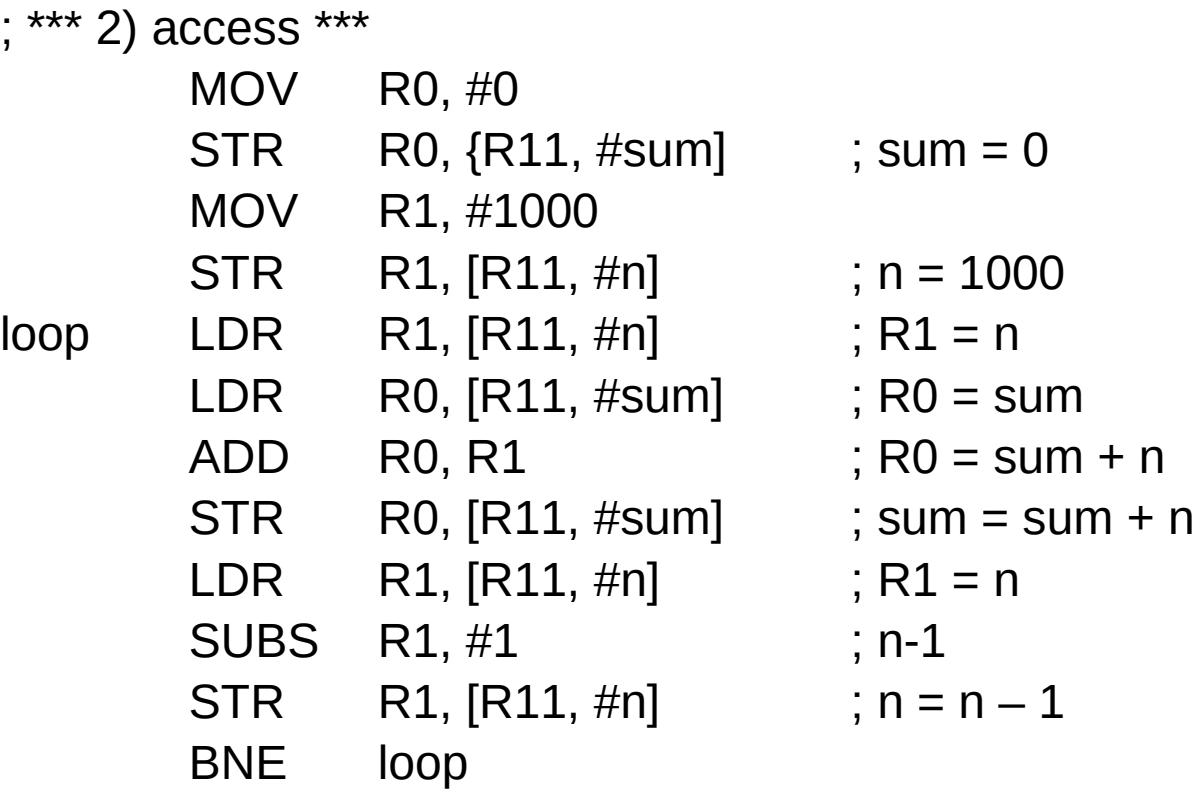

; \*\*\* 3) deallocation \*\*\*

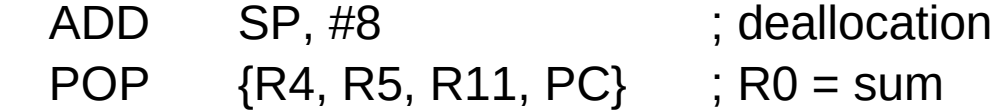

Introduction to ARM Cortex-M Microcontrollers – Embedded Systems, Jonathan W. Valvano

**Assembly Programming**  $52$   $\frac{10/30/20}{10}$   $\frac{10/30/20}{20}$ 

#### Parameter Passing

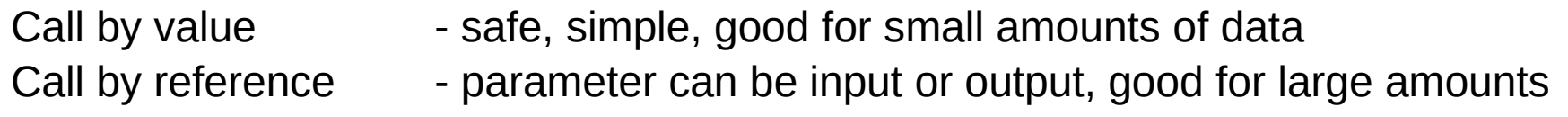

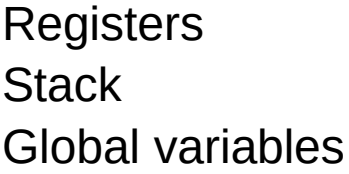

- fast and simple
	- flexible, good for large amounts of data
	- simple and poorstyle

## Call by value (1)

```
uint32_t next(uint32_t ang) {
     ang++;
     if (ang == 200) {
          ang = 0;
     }
     return ang;
}
void main (void) {
     uint32_t angle = 0; // 0 to 199
     Stepper_Init();
     while (1) {
          Stepper_Step();
          angle = next(angle);
     }
}
```
Introduction to ARM Cortex-M Microcontrollers – Embedded Systems, Jonathan W. Valvano

**Assembly Programming 54 54** Young Won Lim<br> **(11A) Stack Frames 54** 10/30/20

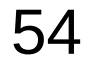

## Call by value (2)

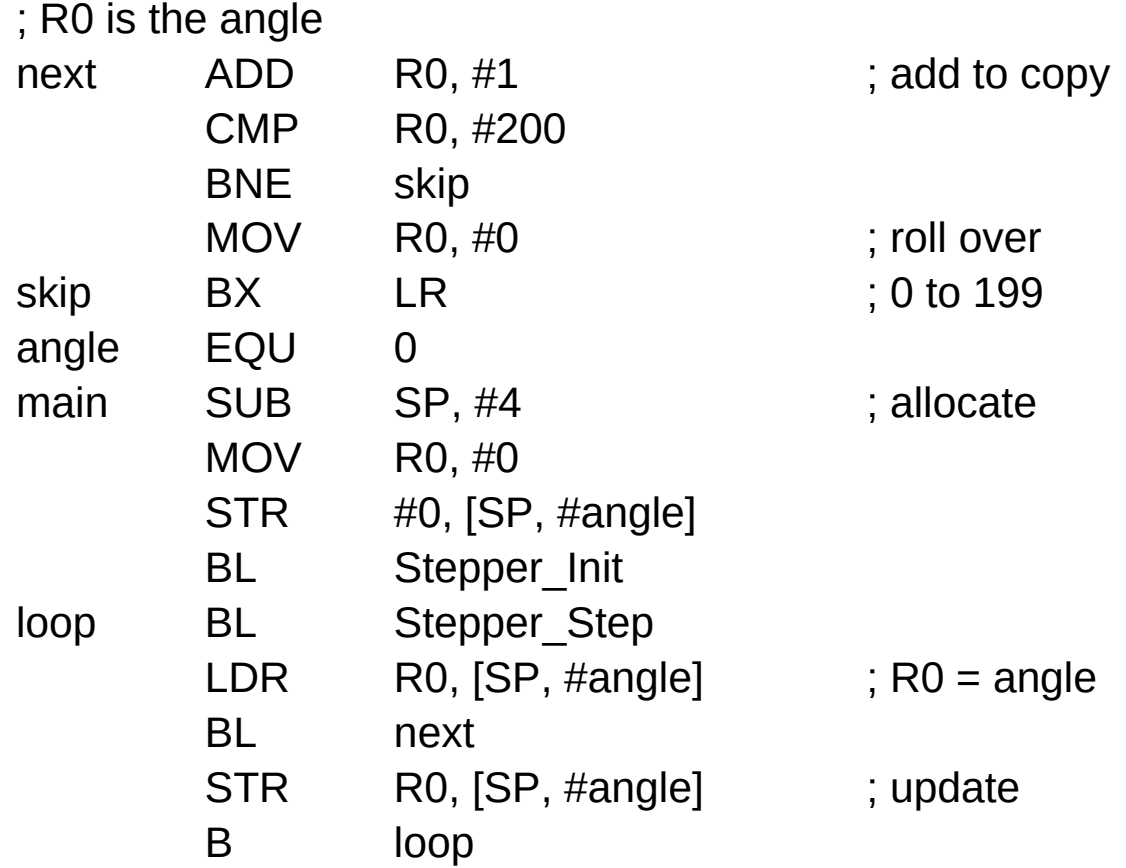

## Call by reference A (1)

```
uint32_t next(uint32_t *pt) {
      (*pt) = (*pt) +1;if ((\n{\star}pt) == 200) {
            (*pt) = 0;}
      return ang;
}
void main (void) {
      uint32_t angle = 0; \frac{\textit{1}}{\textit{0}} to 199
      Stepper_Init();
      while (1) {
            Stepper_Step();
            angle = next(angle);
      }
}
```
Introduction to ARM Cortex-M Microcontrollers – Embedded Systems, Jonathan W. Valvano

**Assembly Programming 66 Contract Solution Contract Solution Contract Solution Contract Solution Contract Solution**<br> **(11A) Stack Frames** 10/30/20

## Call by reference A (2)

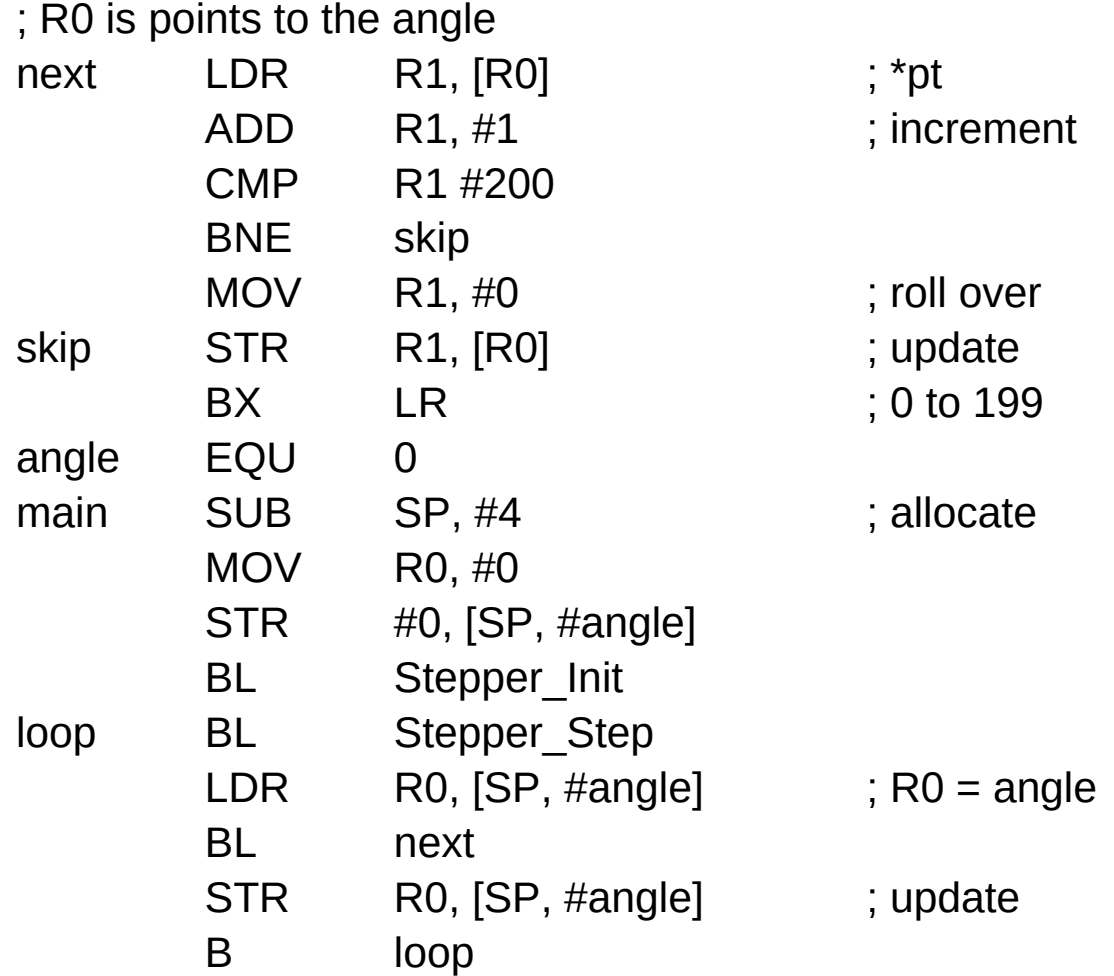

Introduction to ARM Cortex-M Microcontrollers – Embedded Systems, Jonathan W. Valvano

**Assembly Programming**  $57$  **Sexually Programming**  $^{Young Won Lim}$  **2014)** 10/30/20

## Call by reference B (1)

```
static int32 t Xx, Yy; // position
void where( int32_t *xpt,
             int32_t *ypt ) {
    (*xpt) = Xx; // return Xx
    ({}^{\star}ypt) = Yy; // return Yy
}
```

```
void func(void) {
    int32_t myX, myY;
    where(&myX, &myY);
    // do something based on myX, myY
}
```
## Call by reference B (2)

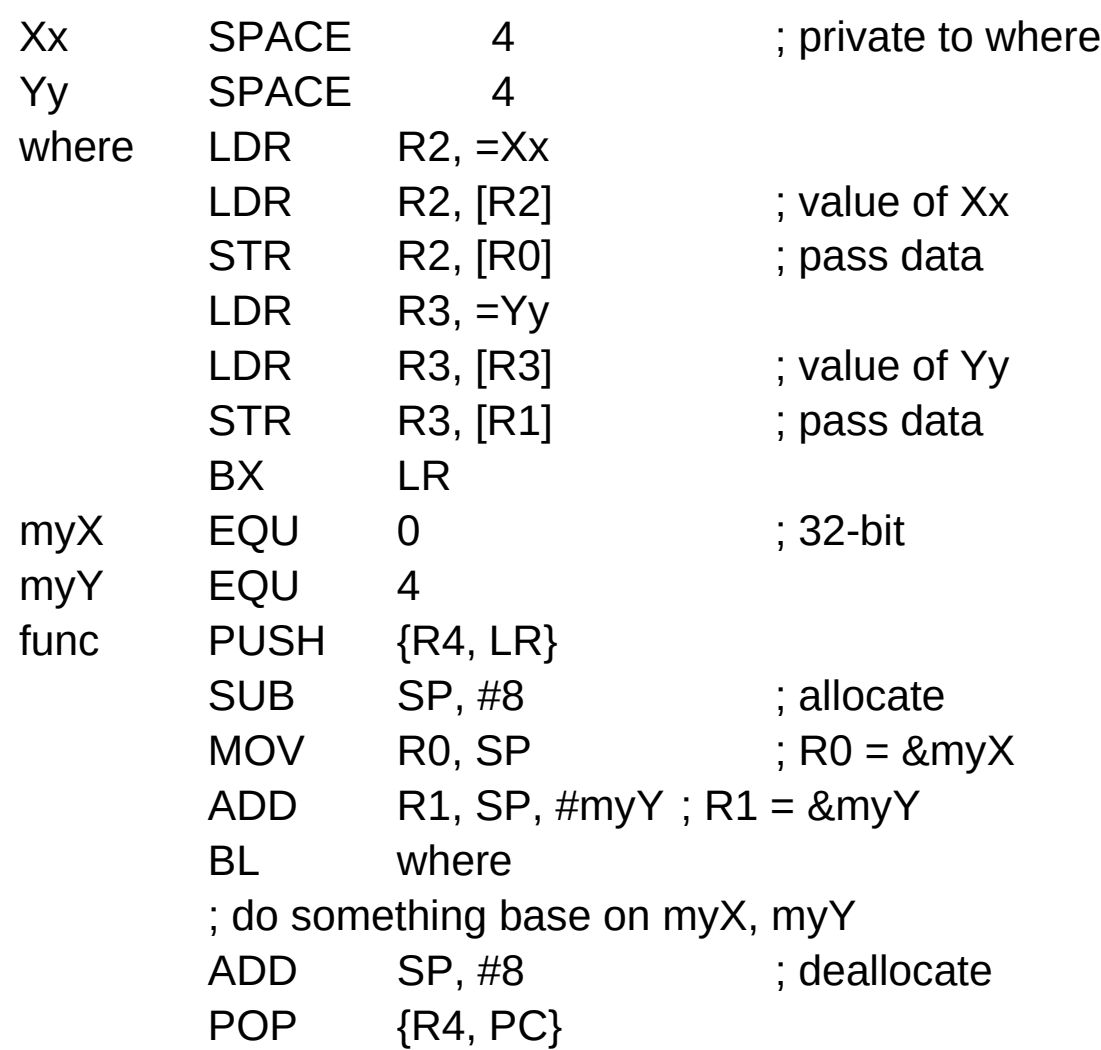

#### Parameter Passing

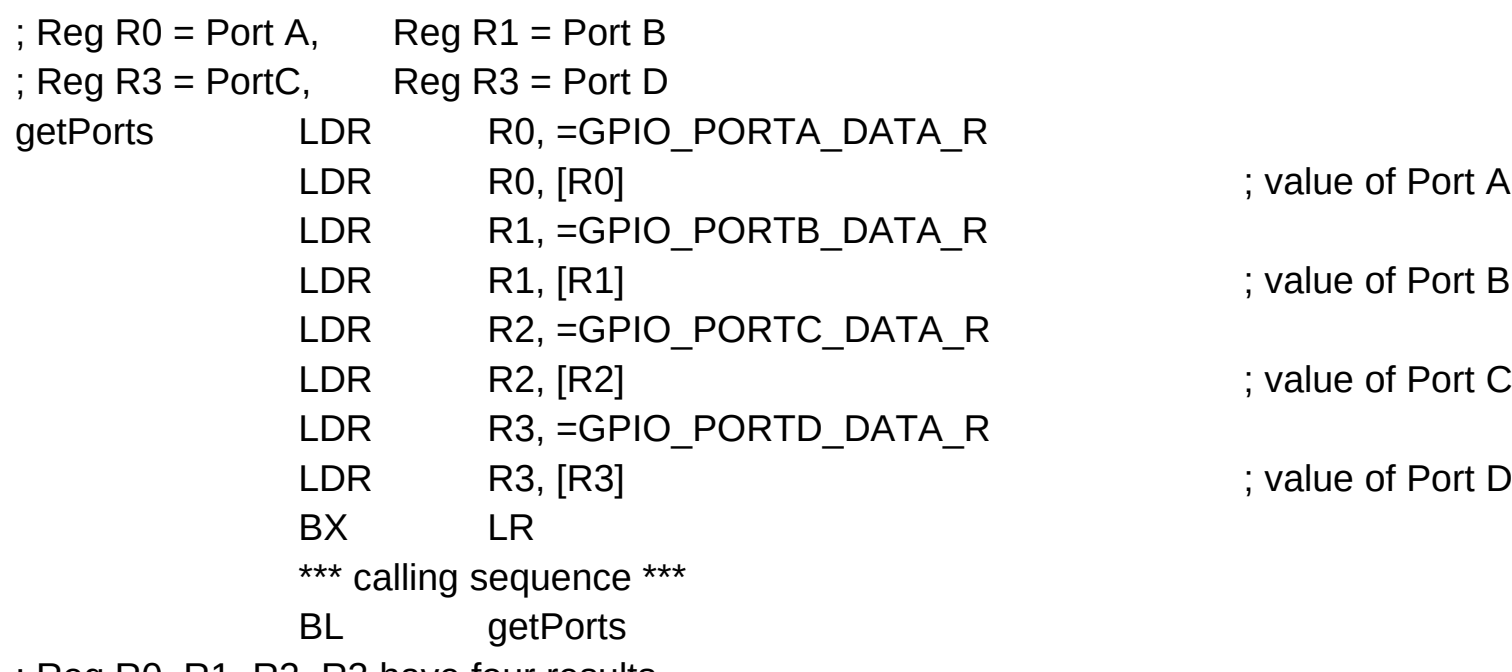

; Reg R0, R1, R2, R3 have four results

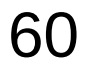

#### Parameter Passing – (1) using registers

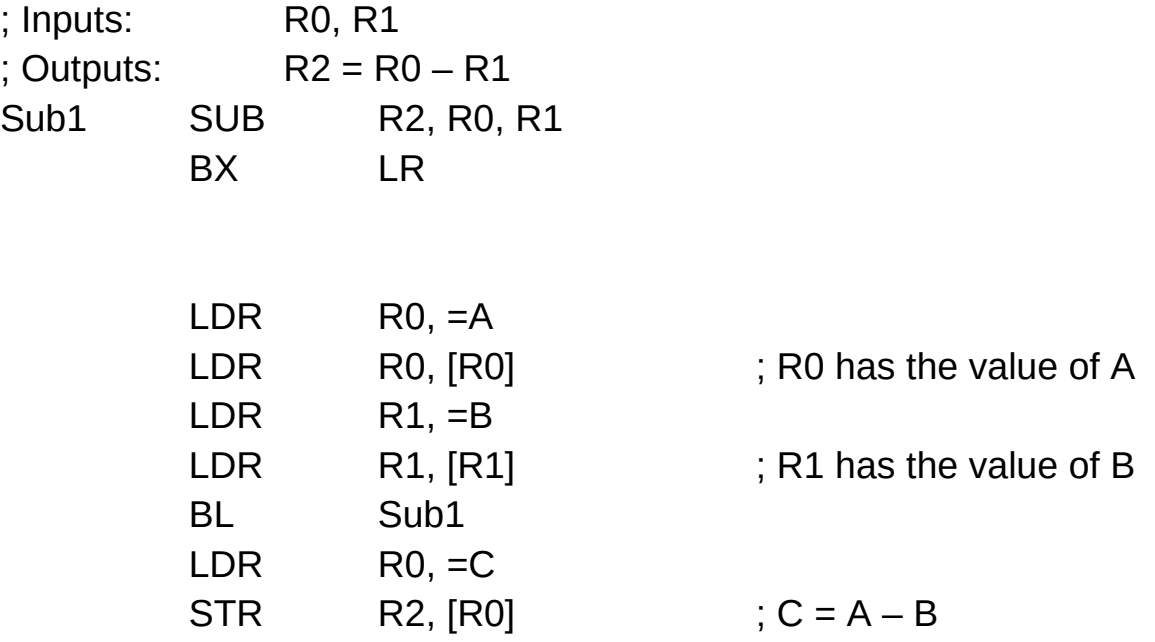

## Parameter Passing  $-$  (2) using the stack

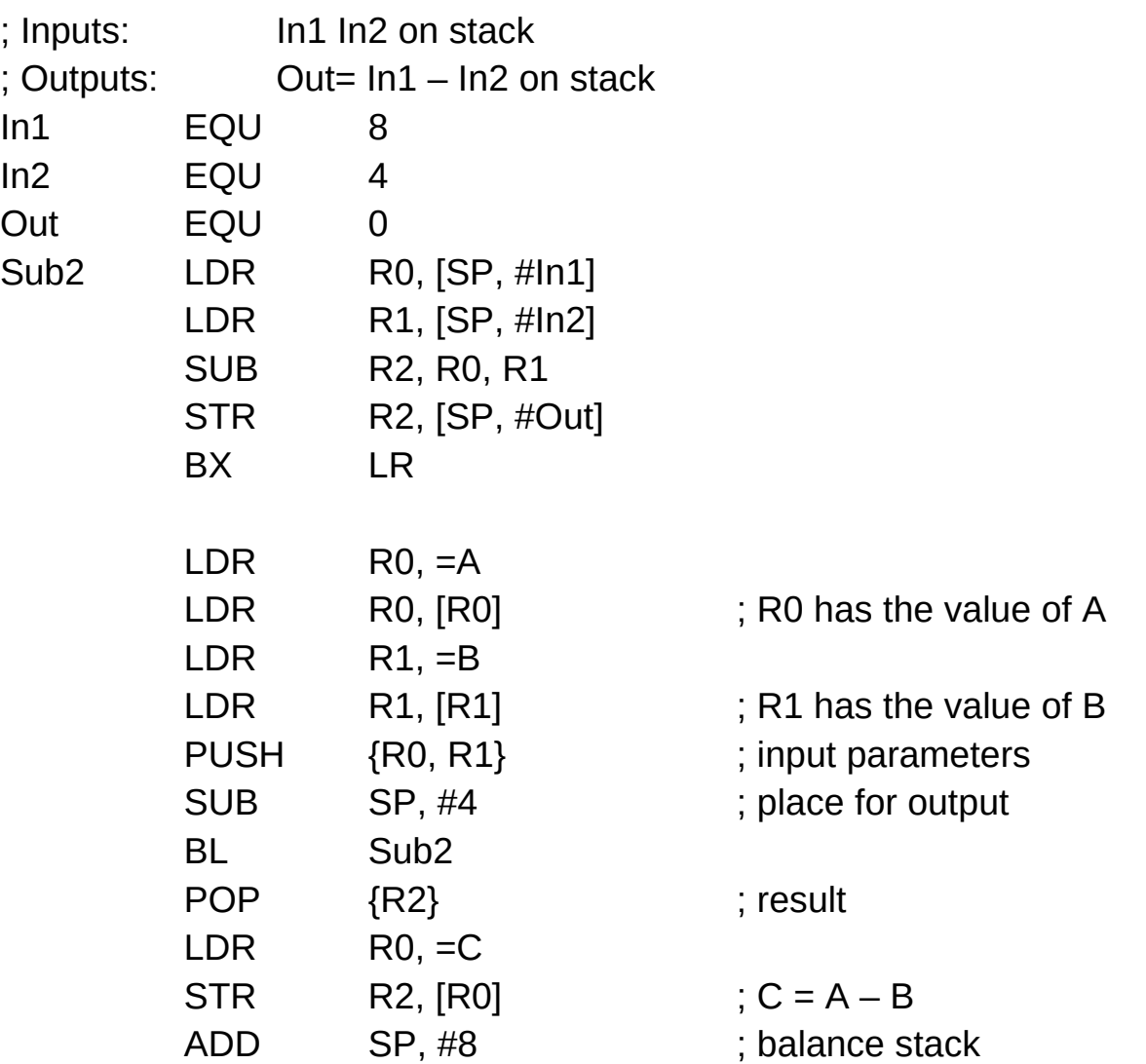

## Parameter Passing  $-$  (3) using the stack (a)

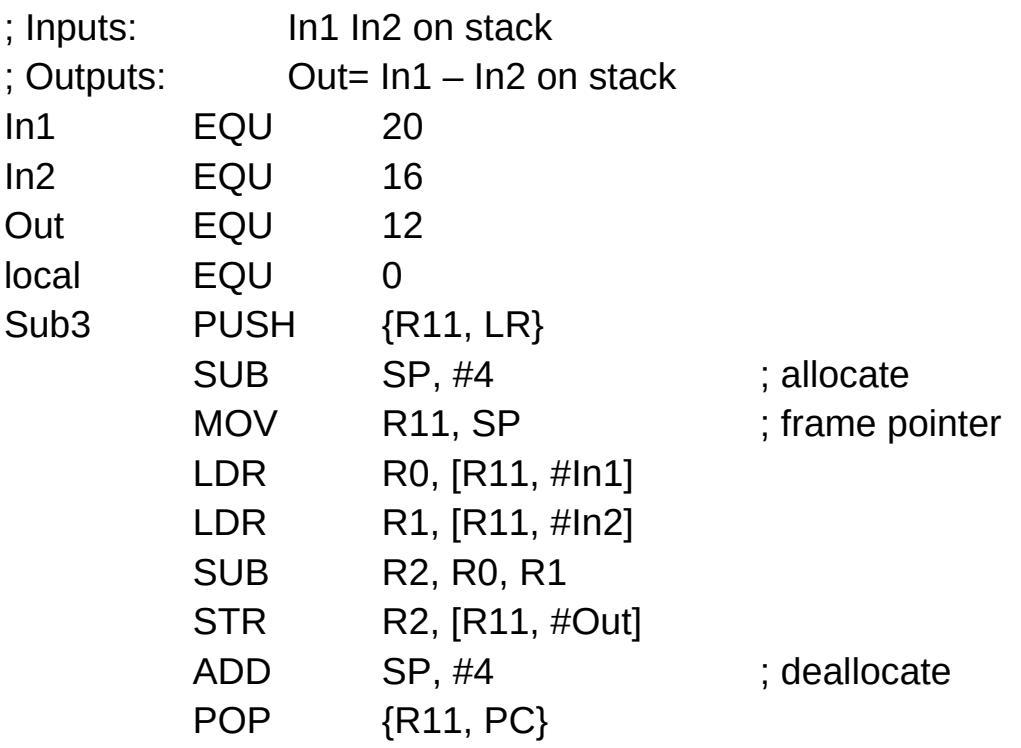

#### Parameter Passing  $-$  (3) using the stack (b)

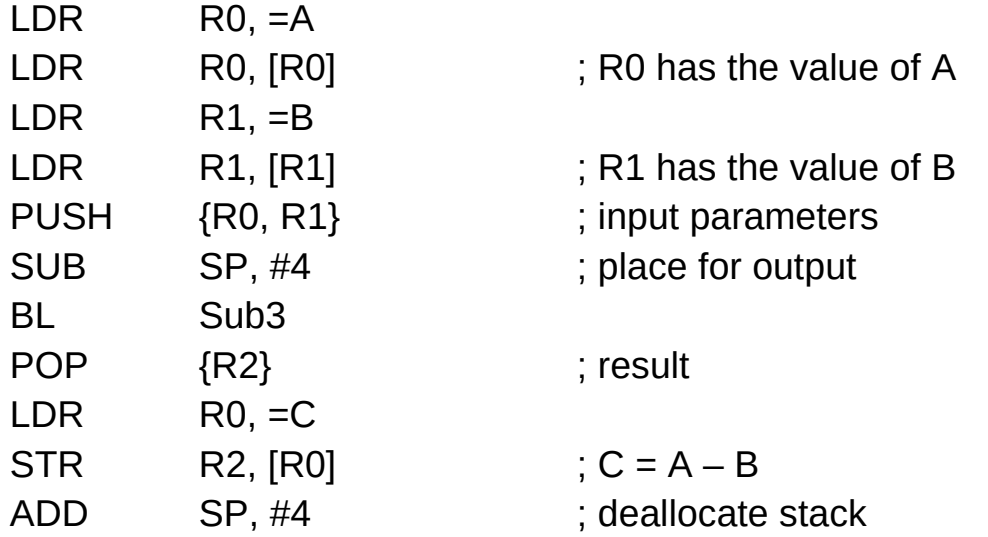

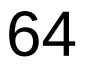

## Parameter Passing – (4) using global variables

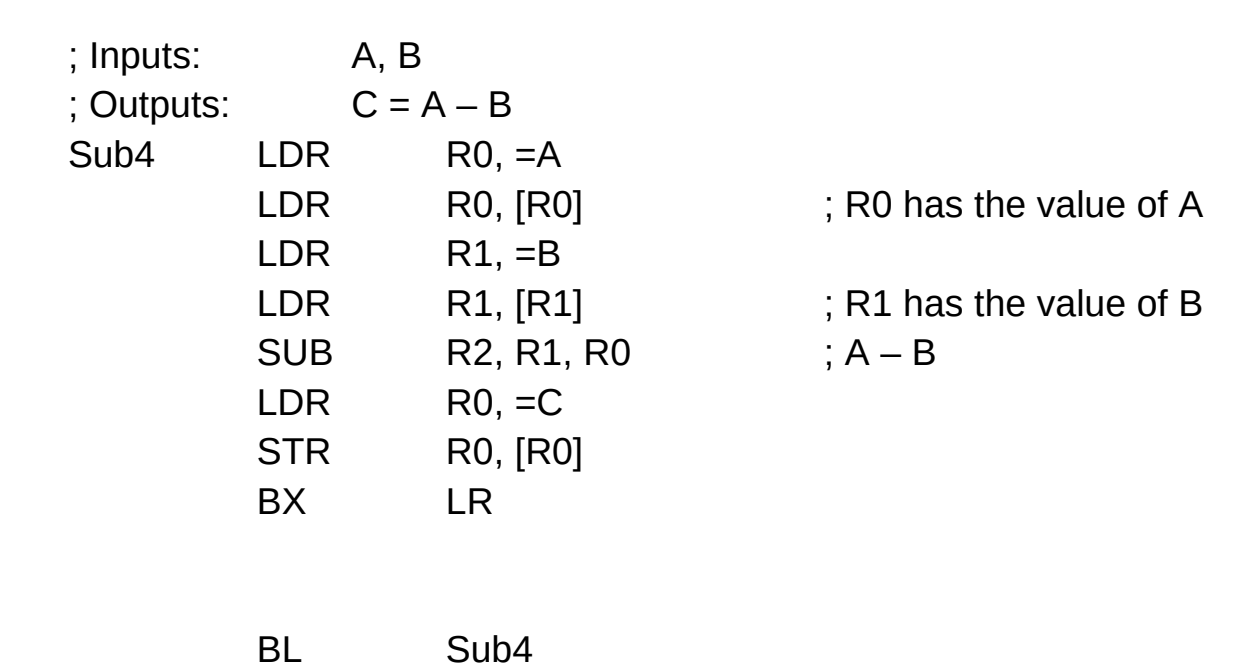

## Parameter Passing – (5) using memory locations

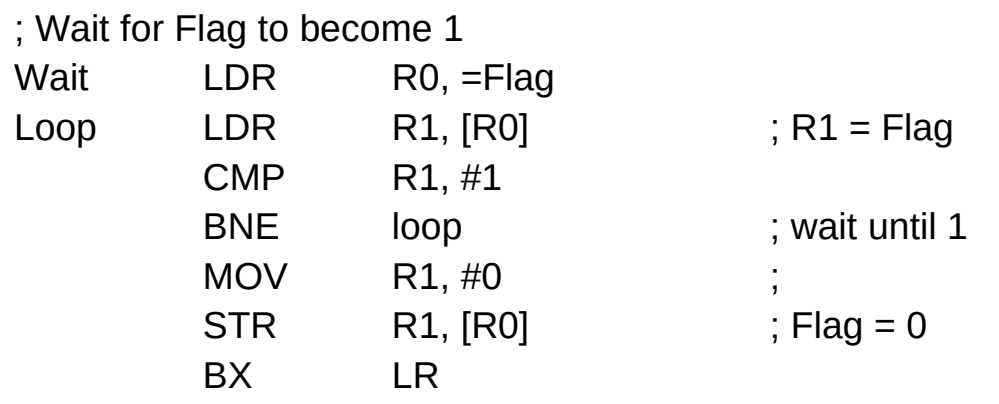

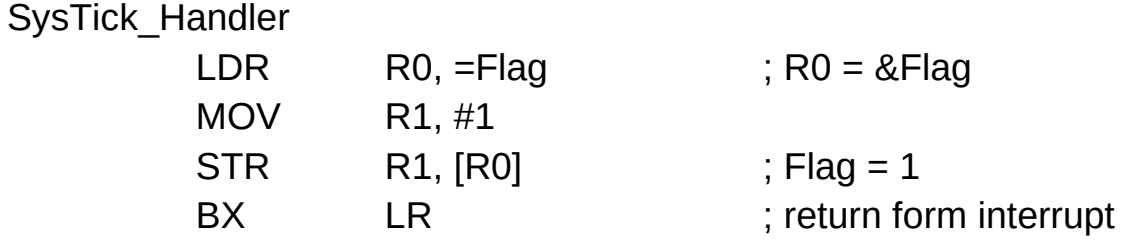

## Compiler's local and global variable implementation (1)

Out =  $(99 * In) / 100$ ;

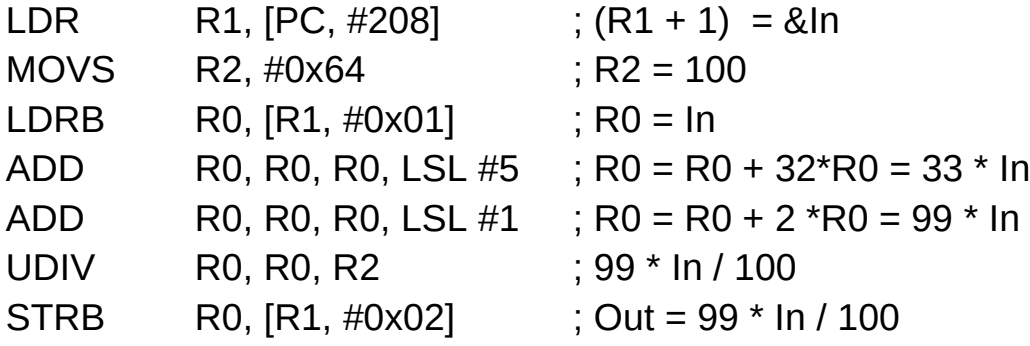

## Compiler's local and global variable implementation (1)

```
uint32_t combine (
     uint32_t msb,
     uint 32 t lsb) {
     return msb << 8 + lsb;
}
```

```
Combine MOV R3, R0 ; R0 = msbADD R3, R1, #0x08 ; lsb + 8
       LSL R0, R2, R3 ; msb << (8 + \text{lsb})BX LR
```
## Compiler's local and global variable implementation (2)

```
int32 t G; // global
int32 t sub(int32 t *pt \frac{1}{10} R0
           int32 t index, // R1int32 t values) { // R2pt[index] -= value;
     return value;
}
```
Void main(void) {  $int32$  t  $z[20]$ ; //local  $G = 5$ ;  $\frac{1}{2}$  access global  $z[0] = 6$ ;  $\frac{1}{2}$  access local  $G = sub(z, 1, 2);$ }

Introduction to ARM Cortex-M Microcontrollers – Embedded Systems, Jonathan W. Valvano

**Assembly Programming 69 Computer Contains Computer Service Computer Service Computer Service Computer Service C<br>
<b>(11A) Stack Frames** 10/30/20

## Compiler's local and global variable implementation (3)

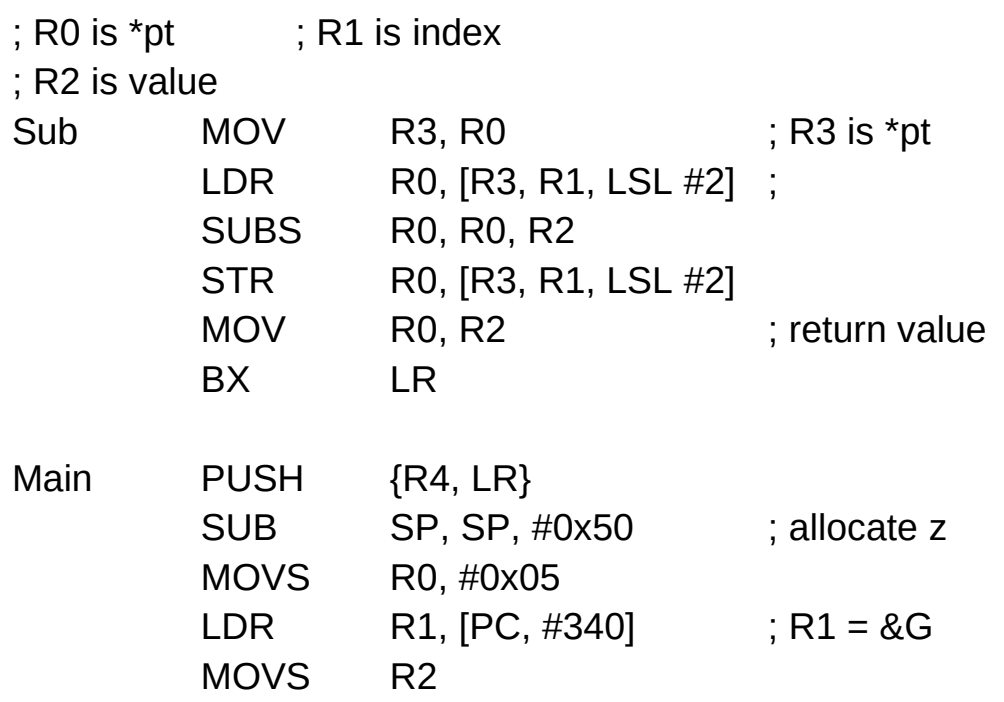

#### Trigger.c

#### **References**

- [1] [http://wiki.osdev.org/ARM\\_RaspberryPi\\_Tutorial\\_C](http://wiki.osdev.org/ARM_RaspberryPi_Tutorial_C)
- [2] http://blog.bobuhiro11.net/2014/01-13-baremetal.html<br>[3] http://www.valvers.com/open-software/raspberry-pi/
- http://www.valvers.com/open-software/raspberry-pi/
- [4] https://www.cl.cam.ac.uk/projects/raspberrypi/tutorials/os/downloads.html